# FP22: Stoßionisation von Atomen

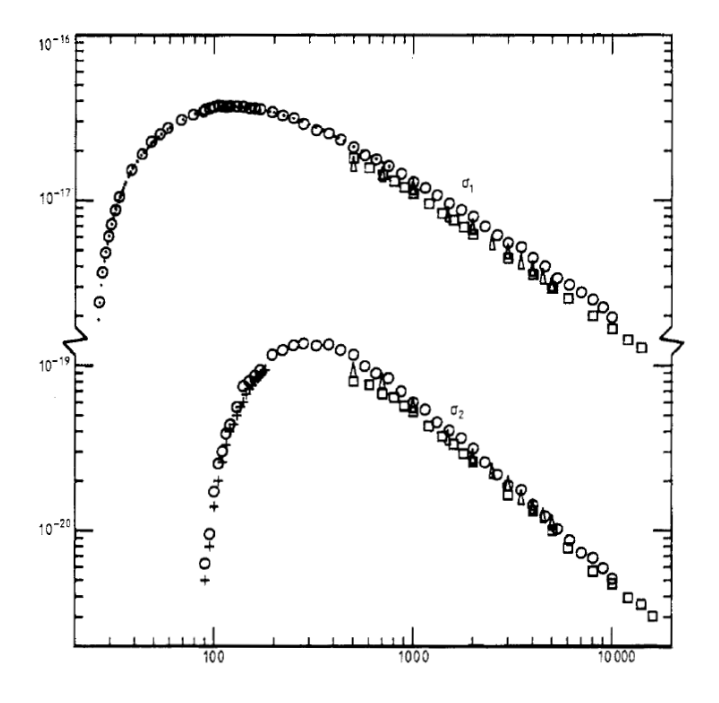

Ort: Bothelabor, Experimentierhalle Saupfercheckweg 1 Max-Planck-Institut für Kernphysik 69117 Heidelberg

# Inhaltsverzeichnis

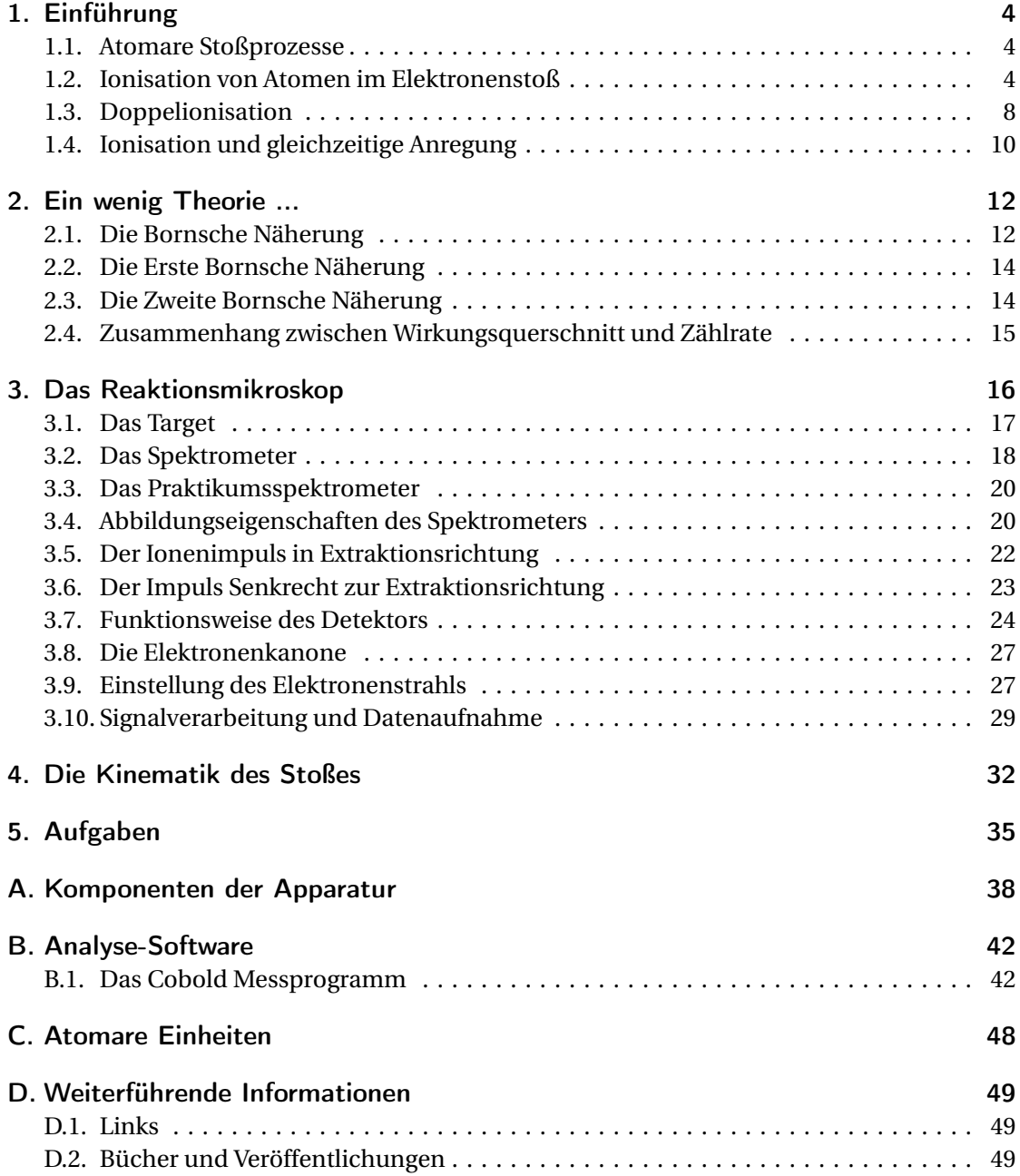

Abbildungsverzeichnis 50

## 1. Einführung

In diesem Praktikumsversuch sollen Stoßprozesse zwischen geladenen Teilchen und neutralen Atomen experimentell untersucht werden. Dazu wird ein modernes, abbildendes Teilchenspektrometer, auch Reaktionsmikroskop genannt, benutzt, das es im Prinzip erlaubt, alle geladenen Fragmente solcher Reaktionen nachzuweisen und deren Impulse zu bestimmen. Damit ermöglicht das Reaktionsmikroskop die detaillierte Untersuchung atomarer Reaktionen. Als Beispiel sollen in diesem Versuch die Einfach- und Doppelionisation von Helium im Elektronenstoß betrachtet werden. Durch die Messung der erzeugten Helium-Ionen kann man das Funktionsprinzip des Spektrometers kennen lernen. Anhand der relativen Häufigkeit beider Prozesse können Rückschlüsse auf die zugrunde liegenden Reaktionsmechanismen gezogen werden. Die Impulsverteilung der Ionen wird bei kleinen und bei großen Projektilgeschwindigkeiten untersucht und interpretiert.

## 1.1. Atomare Stoßprozesse

Stöße zwischen schnellen geladenen Teilchen (wie Elektronen und Ionen) und Atomen oder Molekülen sind Prozesse, die für die Vorgänge in Gasentladungen, in Plasmen und in der hohen Atmosphäre von besonderer Bedeutung sind. Dabei kann es zu unterschiedlichen Prozessen kommen, welche in verschiedene Kategorien unterteilt werden können und die sich durch die Endprodukte der Reaktion unterscheiden. Zunächst gibt es die elastische Streuung, bei der das Projektil am Target um einen Streuwinkel abgelenkt wird, ohne dass sich die innere Energie der Stoßpartner ändert. Des weiteren gibt es inelastische Reaktionen, bei denen Elektronen im Target durch Anregung in höhere Energieniveaus gehoben werden. Eine weitere Kategorie von Prozessen bildet die stoßinduzierte Ionisation. Dabei gelangt mindestens ein Elektron aus dem Target ins Kontinuum, so dass sich der Ladungszustand des entsprechenden Teilchens ändert.

### 1.2. Ionisation von Atomen im Elektronenstoß

Der einfachste Ionisationsprozess ist die Entstehung eines einfach geladenen Ions, wobei sich das Ion im Grundzustand befindet:

$$
e^- + A \rightarrow A^+ + 2e^- \tag{1.1}
$$

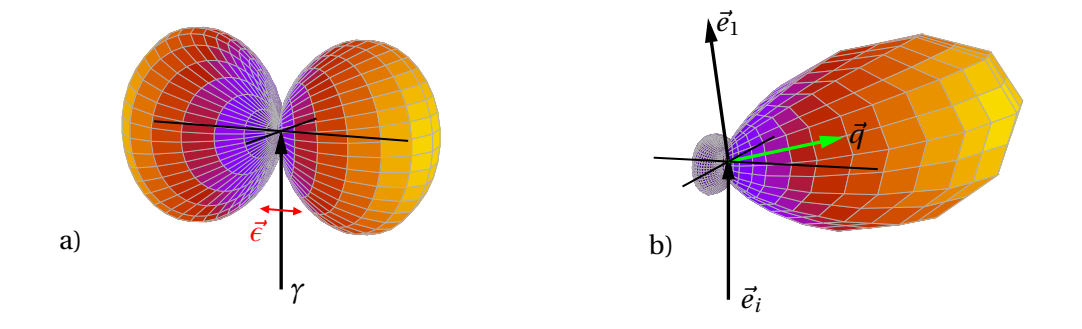

Abbildung 1.1.: Winkelverteilung der emittierten Elektronen nach Photoionisation eines gebundenen s-Elektrons (a) und nach Elektronenstoßionisation (b). Der Wirkungsquerschnitt für die Emission des ionisierten Elektrons in eine bestimmte Richtung entspricht dem Abstand vom Ursprung zur dargestellten Oberfläche in dieser Richtung.

Durch die Coulomb-Wechselwirkung des Projektils mit dem Target kann ausreichend Energie übertragen werden um eines oder auch mehrere Elektronen zu ionisieren. Dies geschieht innerhalb einer sehr kurzen Zeit von ca.  $\approx 10^{-16}$ s, bzw. einigen atomaren Einheiten (siehe Appendix C). Charakteristische Größen sind dabei die Ionisationsschwelle (Ionisationsenergie), sowie der Wirkungsquerschnitt (ein Maß für die Wahrscheinlichkeit des Prozesses, siehe Abschnitt 2.4) und seine Abhängigkeit von der Elektronenenergie. Man unterscheidet verschiedene kinematische Bereiche. Stöße bei denen ein schnelles Projektil, klassisch gesehen, in relativ großer Entfernung verglichen mit der Größe des Atoms das Target passiert und sehr enge Stöße. Der erste Fall ist der weitaus wahrscheinlichste. Hier wird das Projektil nur sehr schwach abgelenkt und überträgt daher außer Energie nur wenig Impuls. Das emittierte Elektron und der zurückbleibende Kern behalten praktisch denselben Impuls wie im gebundenen Anfangszustand. Da das Coulomb-Feld des Projektils am Ort des Targetatoms als Halbschwingung eines elektromagnetischen Feldes (Licht) aufgefasst werden kann, zeigt die Ionisation eine Charakteristik sehr ähnlich zur Photoionisation, d.h. das emittierte Elektron zeigt eine Dipol-Winkelverteilung (Abb.1.1a).

Sehr enge Stöße des Projektils mit dem Targetelektron kann man sich wie eine Kollision zweier Billardbälle vorstellen. Das Projektil überträgt Energie und auch beträchtlichen Impuls in einem direkten, binären Stoß auf das Targetelektron. Dieses wird in Richtung des übertragenen Impulses emittiert. Der Impuls des zurückbleibenden Kerns ändert sich nicht im Stoß. Im Allgemeinen wird die Stoßkinematik zwischen diesen Extremen liegen. In Abb. 1.1b ist ein typischer Wirkungsquerschnitt für die Winkelverteilung des ionisierten Elektrons gezeigt. Der Impuls des einlaufenden und gestreuten Projektils ist festgehalten. Der Wirkungs-

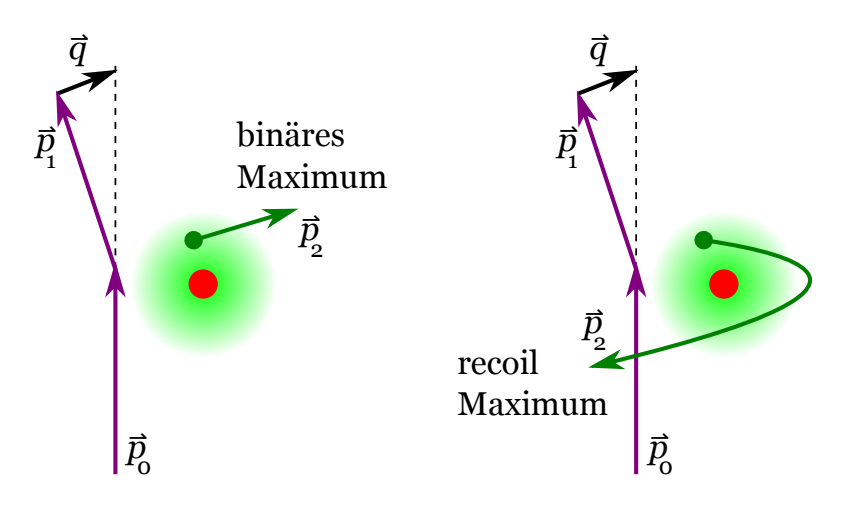

Abbildung 1.2.: Entstehung des Binären und des Rückstoß Maximums.

querschnitt zeigt ein Maximum für die Emission in die Richtung des vom Projektil an das Target übertragenen Impuls *q~* (sog. binäres Maximum) und ein zweites, kleineres Maximum für Emission in die entgegen gesetzte Richtung. Dieses wird Rückstoß-Maximum genannt, da das ionisierte Elektron nach dem Stoß noch im Ionenpotential streut und in die entgegen gesetzte Richtung emittiert wird (siehe Abb. 1.2). Das Ion nimmt dann einen beträchtlichen Rückstoßimpuls auf. Die relative Höhe beider Maxima hängt stark von |*q~*| (oder äquivalent vom Streuwinkel) ab. Der in Abb. 1.1 dargestellte Wirkungsquerschnitt ist vollständig differentiell, d.h. alle Impulse der beteiligten Teilchen sind bestimmt. Bei der Einfachionisation im Teilchenstoß müssen dazu, bei bekanntem Anfangszustand, z.B. die Emissionswinkel der beiden Elektronen und die Energie eines der beiden Elektrons gemessen werden. Daher nennt man den vollständig differentiellen Querschnitt auch dreifach differentiell.

Die dargestellten einfachen Stoßmechanismen versagen, wenn das Projektil sehr langsam ist. Besitzt es nur wenig mehr kinetische Energie wie zur Ionisation notwendig (man spricht von der Ionisationsschwelle), so sind Projektil und ionisiertes Elektron nach dem Stoß sehr langsam. Die Ionisation wird dann von der Coulomb-Abstoßung der beiden freien Elektronen dominiert. Diese bewirkt einerseits, dass die Elektronen nur in entgegen gesetzte Richtungen emittiert werden und andererseits, dass der Wirkungsquerschnitt für die Ionisation bei abnehmender Einschussenergie des Projektils nach dem so genannten Wannier-Gesetz gegen Null geht: *σ* ∝ *E* 1.127 . Wannier hat das Schwellenverhalten bei der Elektronenstoßionisation schon 1953 in einem klassischen, theoretischen Modell untersucht.

In Abb. 1.3 ist der totale Wirkungsquerschnitt für die Elektronenstoßionisation von Wasserstoffatomen als Funktion der Projektilenergie aufgetragen. Beginnend von der Ionisationsschwelle steigt *σ* zunächst gemäß dem Wannier-Gesetz an und durchläuft dann ein Maximum im Bereich der 3-5 fachen Ionisationsenergie. Für höhere Energien fällt der Querschnitt wieder ab, da mit steigender Projektilgeschwindigkeit die Wechselwirkungszeit abnimmt. Bei den meisten Ionisationsprozessen ist die Energie der ionisierten Elektronen klein. In Abb.

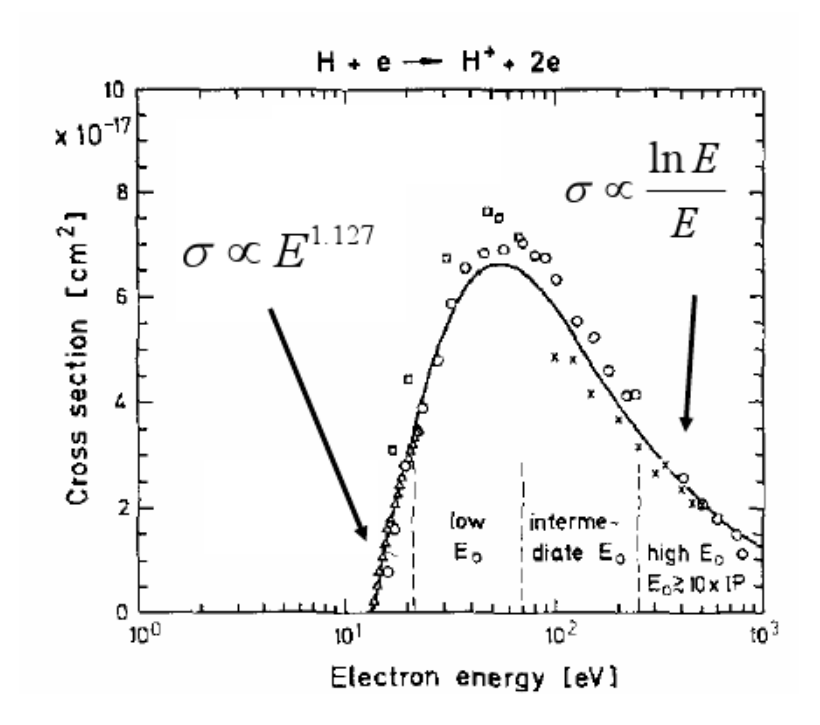

Abbildung 1.3.: Totaler Wirkungsquerschnitt von atomarem Wasserstoff.

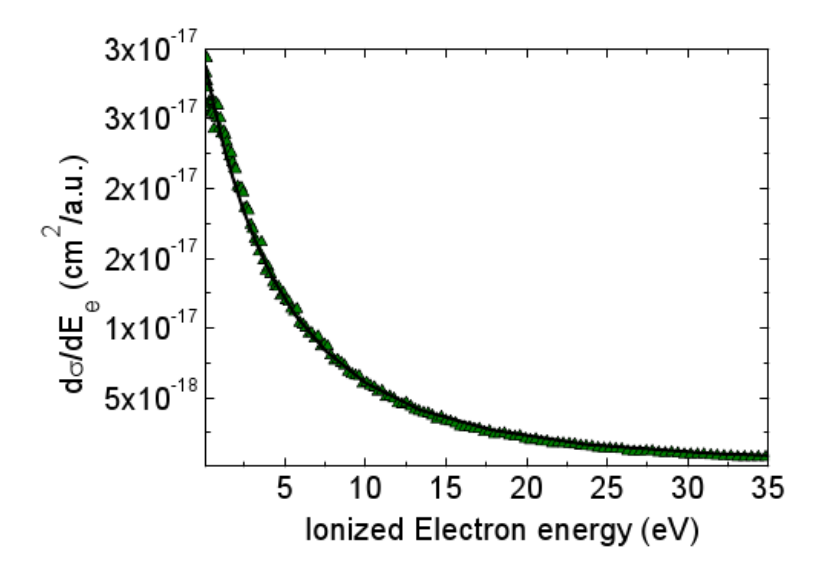

Abbildung 1.4.: Einfachdifferentieller Wirkungsquerschnitt für Helium.

1.4 ist der einfachdifferentielle Wirkungsquerschnitt aufgetragen. Das ist der Wirkungsquerschnitt als Funktion der Energie der emittierten Elektronen. Das Maximum dieser Verteilung liegt bei 0 eV und fällt zu größeren Energien hin schnell ab.

## 1.3. Doppelionisation

Nach der Einfachionisation ist die Doppelionisation von Atomen im Stoß mit geladenen Teilchen der nächstkompliziertere Prozess. Er kann nicht einfach nur durch eine Kollision des Projektils mit einem Elektron ohne weitere Wechselwirkungen verstanden werden, sondern es sind zwei Elektronen des Targetatoms aktiv beteiligt. Es handelt sich also um einen dynamischen Vorgang an dem vier geladene Teilchen: das Projektil, zwei Targetelektronen und das zurückbleibende Ion teilnehmen. Bisher kann ein solches System nicht unter Berücksichtigung aller Wechselwirkungen theoretisch berechnet werden kann.

Es stellt sich die Frage, welcher Art die Kollisionen sind, die zur Emission zweier Elektronen führen. Kann man anhand von Experimenten beobachten, welche Mechanismen wichtig sind und wie deren Bedeutung von der Kinematik des Stoßes abhängt? Zunächst sollen nun verschiedene mögliche Doppelionisationsmechanismen erläutert werden. Die intuitiv einfachste Möglichkeit ist der unabhängige Stoß des Projektils zunächst mit dem ersten und dann mit dem zweiten Targetelektronen wie in Abb. 1.5 links dargestellt. Da hier die Doppelionisation in zwei Schritten erfolgt, spricht man auch von einem zwei-Schritt, oder Two-Step Prozess (TS). Außerdem handelt es sich um einen Stoß zweiter Ordnung, da das Projektil zwei Wechselwirkungen durchläuft. Das führt zu der Abkürzung TS 2. Eine zweite Möglichkeit ist der Stoß des Projektils mit nur einem Targetelektron (Stoß erster Ordnung) Abb. 1.5 rechts. Das zweite Elektron kann dann nur über die Wechselwirkung der Targetelektronen untereinander ionisiert werden: Das zunächst vom Projektil getroffene Elektron überträgt beim Verlassen des Atoms in einem zweiten Stoß einen Teil seiner Energie und seines Impulses auf das zweite Elektron. Diesen Mechanismus nennt man TS 1. Eine zweite Möglichkeit der Elektronenkorrelation äußert sich im sog. Shakeoff Mechanismus (SO): Das zweite Elektron erfährt durch die Emission des ersten Elektrons eine plötzliche Änderung der Abschirmung des Targetkernpotentials. Bei der "Anpassung" der Wellenfunktion an das geänderte Targetpotential kann auch das zweite Elektron ionisiert werden. Das kommt daher, dass die Wellenfunktion |*φ*2〉 des zweiten Elektrons nicht mehr Eigenfunktion zum neuen Targetpotential ist. Zur Berechnung der Wahrscheinlichkeit der neuen Zustände kann man |*φ*2〉 auf die gebundenen wie auch die freien Eigenfunktionen des neuen Potentials projizieren.

Zur Erforschung dieser Mechanismen wurde die Doppelionisation von Helium im Teilchenund Antiteilchenstoß, durch einzelne Photonen sowie in starken Laserfeldern in zahlreichen Arbeiten untersucht. In den ersten Studien über die Doppelionisation im Stoß mit geladenen Teilchen wurden die totalen Wirkungsquerschnitte untersucht. Durch die Auswertung des Verhältnisses  $R = \sigma^{++}/\sigma^{+}$  der totalen Querschnitte von Doppel- zu Einfachionisation konnten dabei bereits wichtige Hinweise auf die Ionisationsmechanismen gewonnen werden. Kinematisch vollständige Experimente bei denen mindestens drei Teilchen nachgewiesen wer-

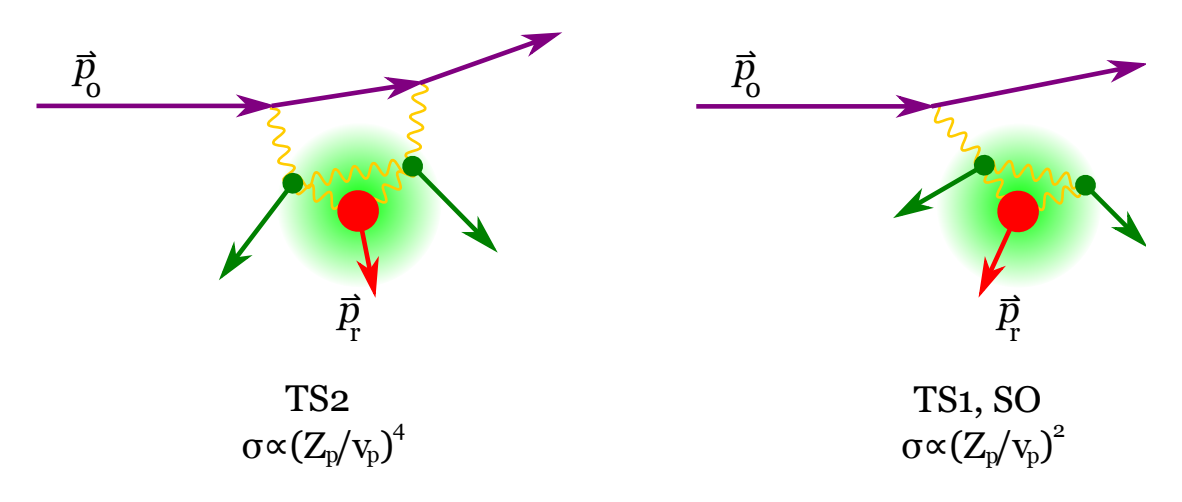

Abbildung 1.5.: Schematische Darstellung eines Stoßprozesses 2.Ordnung (TS2, links) und erster Ordnung (TS1 bzw. SO, rechts).

den und somit differentielle Studien der Doppelionisation sind dagegen erst seit wenigen Jahren möglich.

In diesem Praktikumsversuch soll das Verhältnisses R für die Elektronenstoßionisation als Funktion der Projektilgeschwindigkeit gemessen werden. In Abb. 1.6 ist *R* für verschiedene andere Projektile, Protonen, Antiprotronen und Positronen für Helium als Target aufgetragen. Die Projektile unterscheiden sich einerseits in ihrer Masse und andererseits im Vorzeichen der Ladung. Offenbar hängt *R* von diesen Parametern ab. Für große Geschwindigkeiten konvergiert *R* zu einem gemeinsamen Grenzwert, d.h. *R* ist näherungsweise unabhängig von *v*p. Da der Einfachionisationsquerschnitt wie in Abb. 1.3 zu sehen, mit steigender Projektilenergie stetig abfällt bedeutet dies, dass sich die Energieabhängigkeit der Doppelionisation genauso verhalten muss. Dies lässt darauf schließen, dass nur Doppelionisationsmechanismen bei denen das Projektil einmal mit dem Target wechselwirkt, wie TS1 und Shakeoff, beitragen. Anschaulich gesprochen ist bei schnellen Stößen die Wechselwirkungszeit des Projektils mit dem Target zu kurz um mit beiden Elektronen unabhängig wechselwirken zu können. Dies ändert sich mit sich verringernder Geschwindigkeit  $\nu$ . *R* steigt an und zeigt eine zusätzliche Abhängigkeit vom Vorzeichen der Projektilladung. Dies kann durch den TS2 Mechanismus erklärt werden. Wie im Theorieabschnitt erläutert wird, verursacht die Interferenz aus den Übergangsamplituden erster Ordnung und zweiter Ordnung eine Abhängigkeit des Wirkungsquerschnittes von  $Z^3_{\rm p}$  und damit vom Vorzeichen der Projektilladung. Für Geschwindigkeiten unter sechs atomaren Einheiten beobachtet man auch eine Massenabhängigkeit von *R*. Dies ist ein Schwelleneffekt, da Elektronen und Positronen bei einer Geschwindigkeit von 2.4 a.u. gerade die kinetische Energie von 79 eV haben, die zur Doppelionisation von Helium notwendig ist. Die schweren Projektile *p* + und *p* <sup>−</sup> haben bei gleicher Geschwindigkeit dagegen eine um das Verhältnis der Massen höhere kinetische Energie. Daher können diese Projektile die Doppelionisation auch bei geringerer Geschwindigkeit induzieren.

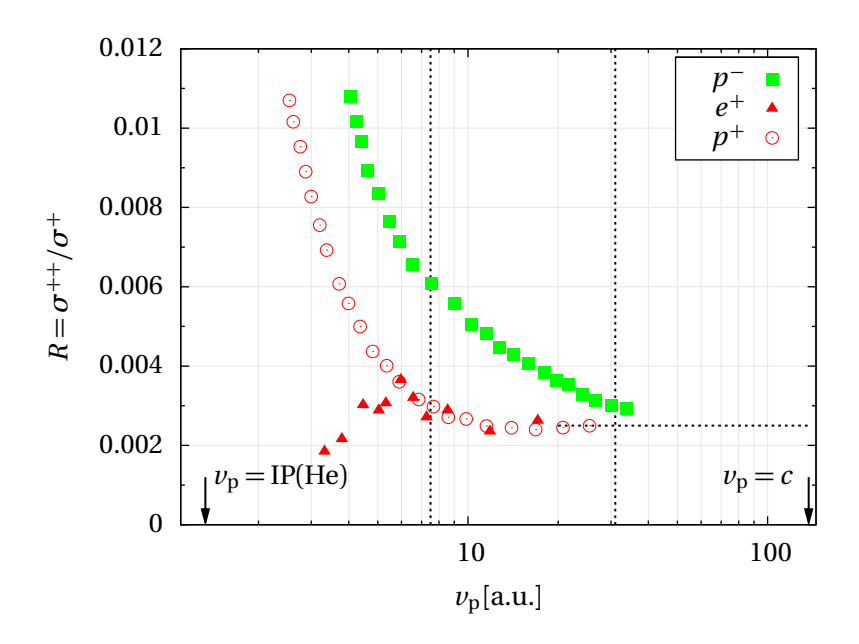

Abbildung 1.6.: Verhältnis  $R = \sigma^{++}/\sigma^{+}$  vom totalen Doppel- zu Einfachionisationsquerschnitt als Funktion der Projektilgeschwindigkeit  $v_p$  für Protonen ( $\circ$ , rot), Antiprotonen ( $\blacksquare$ , grün) und Positronen ( $\blacktriangle$ , rot).

## 1.4. Ionisation und gleichzeitige Anregung

Die Doppelionisation ist nicht die einzige Reaktion bei der zwei Targetelektronen aktiv beteiligt sind, d.h. ihren Zustand ändern. Mit ähnlicher Häufigkeit treten Stöße auf bei denen ein Elektron ionisiert und ein zweites angeregt wird:

$$
e^- + \text{He}(1s^2) \to \text{He}^+(nl) + 2e^- \tag{1.2}
$$

Obwohl wie bei der Einfachionisation nur ein einfach geladenes Ion entsteht, ist mehr Energie notwendig, das Projektil erfährt also einen höheren Energie- und Impulsverslust. Man sagt, der Q-Wert der Reaktion (die Änderung der inneren Energie des Targets) ist höher. Für die Reaktionsmechanismen gilt dieselbe Argumentation wie für die Doppelionisation, da wie dort zwei Targetelektronen ihren Zustand ändern.

| Ionenzustand     | Q-Wert, Energie relativ zu He $(1s^2)$ |
|------------------|----------------------------------------|
| $He^{+}(1s)$     | 24.5 eV/0.90 a.u.                      |
| $He^{+}(n=2)$    | 64 eV/2.35 a.u.                        |
| $He^{+}(n=3)$    | 71 eV/2.61 a.u.                        |
| $He^+(n=\infty)$ | 79 eV/2.90 a.u.                        |

Tabelle 1.1.: Verschiedene mögliche Ionenzustände für He+(*n l* ) und ihr Q-Wert bezüglich des Helium-Grundzustandes.

## 2. Ein wenig Theorie ...

Seit der ersten quantenmechanischen Beschreibung inelastischer atomarer Stöße von Bethe und Born wurden zahlreiche klassische, semiklassische und quantenmechanische Ansätze entwickelt, um die Elektronenemission in atomaren Stoßprozessen zu beschreiben. Die Schwierigkeit dabei besteht darin, dass sich die exakten Zustände bereits eines Drei-Körper-Systems, wie es zum Beispiel bei der Ionisation von Wasserstoff im Teilchenstoß auftritt, nicht mehr analytisch bestimmen lassen. Somit müssen Näherungen oder numerische Verfahren verwendet werden, um diese Prozesse zu beschreiben. Das Ziel ist dabei die Berechnung der quantenmechanischen Amplitude *T f i* für den Übergang aus einem gegebenen Anfangszustand  $|i\rangle$  in einen Endzustand  $\big|f\rangle$  . Der Wirkungsquerschnitt, ist dann proportional zum Quadrat der Amplitude:

$$
\sigma \propto |T^{fi}|^2 \tag{2.1}
$$

Bei schnellen Stößen, wenn also die Projektilgeschwindigkeit höher als die Geschwindigkeit des im Target gebundenen Elektrons ist, kann häufig ein perturbativer Ansatz gewählt werden (z. B. in der Born-Theorie), d.h. das Projektil wird als kleine Störung des Targetatoms behandelt. In diesen Näherungen wird die Beschreibung des Gesamtsystems in zwei Problemstellungen aufgeteilt: Erstens in die Beschreibung des Targetsystems im Anfangs- und im Endzustand (d.h. die Wechselwirkung zwischen den Elektronen und dem Targetkern) und zweitens in die Beschreibung der Wechselwirkung zwischen Projektil und Target. Bei der Berücksichtigung der Projektil-Target-Wechselwirkung, aber auch in der Targetbeschreibung unterscheiden sich verschiedene Ansätze dabei stark.

Nicht-perturbative Methoden werden vor allem bei kleinen Projektilgeschwindigkeiten verwendet (z.B. sog. "gekoppelte-Kanäle"-Rechnungen), wo die Wechselwirkung mit dem Projektil nicht mehr als kleine Störung angesehen werden kann. Bei diesen Methoden wird die zeitunabhängige Schrödingergleichung des Stoßsystems numerisch gelöst. Ein Nachteil dieser Methoden ist der immense numerische Aufwand, der zur Lösung des Problems erforderlich ist. Im Folgenden soll nur die Born'sche Näherung, ein perturbativer Ansatz, kurz skizziert werden.

## 2.1. Die Bornsche Näherung

In der Bornschen Näherung wird das gesamte Stoßsystem in das Projektil- und das Targetsystem aufgeteilt, die beide vor und nach dem Stoß unabhängig voneinander sind. Somit ist der Hamiltonoperator folgendermaßen gegeben:

$$
\hat{H} = \hat{H}_0 + \hat{V} = \hat{H}_{\text{Proj.}} + \hat{H}_{\text{Target}} + \hat{V},\tag{2.2}
$$

mit

$$
\hat{V} = \frac{Z_P Z_T}{R} - \sum_j \frac{Z_P}{|R - r_j|}.
$$
\n(2.3)

Dabei ist  $\hat{H}_{Proj.}$  der Hamiltonoperator des freien Projektils,  $\hat{H}_{Target}$  der Hamiltonoperator des ungestörten Targets und *V*ˆ die Wechselwirkung zwischen dem Projektil und dem Targetsystem. *Z<sup>P</sup>* bzw. *Z<sup>T</sup>* sind die Ladungen des Projektils bzw. des Targetkerns, *R* der Ort des Projektils und *r<sup>j</sup>* der Ort des j-ten Elektrons (der Targetkern ruht im Ursprung). Somit können die Eigenzustände des ungestörten Systems  $\ket{\phi}$  bestimmt werden. Es ergibt sich:

$$
|\phi\rangle = (2\pi)^{-3/2} e^{ip_r R} |\varphi\rangle . \qquad (2.4)
$$

Das Projektil mit dem Impuls *p<sup>P</sup>* wird durch eine ebene Welle beschrieben, der Zustand des Targetelektrons ist durch  $|\varphi\rangle$  gegeben. In der Bornschen Näherung wird nun die exakte Lösung der Schrödingergleichung ( $E - \hat{H}_0$ )  $|\psi\rangle = \hat{V} |\psi\rangle$  mit Hilfe der sogenannten Lippmann-Schwinger-Gleichung iterativ gelöst. Für das exakte Übergangsmatrixelement *T f i* vom Anfangszustand  $|i\rangle$  in den Endzustand  $\big|f\big>$  lässt sich dann schreiben

$$
T^{fi} = \langle \phi_f | \hat{V} | \phi_i \rangle + \langle \phi_f | \hat{V}\hat{G}_0^+ \hat{V} | \phi_i \rangle + \langle \phi_f | \hat{V}\hat{G}_0^+ \hat{V}\hat{G}_0^+ \hat{V} | \phi_i \rangle + \dots
$$
 (2.5)

 $\hat{G}_{0}^{+}$  ist dabei der freie Greensche Operator. Da das Störpotential  $\hat{V}$  die Wechselwirkung zwischen Projektil und Targetsystem darstellt, kann dieser Ausdruck wie folgt interpretiert werden: Der erste Term entspricht der einmaligen Wechselwirkung von Projektil und Target, also dem Austausch eines "virtuellen" Photons, der zweite Term entspricht der zweimaligen Wechselwirkung und die weiteren Terme entsprechend mehrfachen Wechselwirkungen. Der freie Greensche Operator  $\hat G_0^+$  stellt dabei die Propagation, bzw. die Bewegung des Systems zwischen den einzelnen Wechselwirkungen dar. Man kann zeigen, dass diese Reihe eine Entwicklung nach den Potenzen des Störoperators *V*ˆ darstellt. Für ein durch Gleichung 2.4 gegebenes Störpotential entspricht dies einer Potenzreihenentwicklung nach der sog. Störung *η* = *ZP/v<sup>P</sup>* (*vP*: Projektilgeschwindigkeit). Voraussetzung für die Konvergenz der Bornschen Reihe ist also *η <* 1. Berechnet man nur den ersten Term der Reihe, so spricht man von der "Ersten Bornschen Näherung". Ist die Störung *η* in dem zu untersuchenden Stoßsystem jedoch zu groß, müssen auch "Beiträge höherer Ordnung" berücksichtigt werden. Dies kann durch die Hinzunahme des zweiten Terms, also in der "Zweiten Bornschen Näherung", erreicht werden. Hier treten jedoch bereits Schwierigkeiten bei der Berechnung auf, die nur durch Vereinfachungen gelöst werden können. Weitere Terme der Bornschen Reihe werden in aller Regel nicht berücksichtigt, da der Aufwand für ihre Berechnung nicht mehr handhabbar ist.

#### 2.2. Die Erste Bornsche Näherung

Man kann durch Einsetzen von (2.4) in den Term erster Ordnung von Gl. 2.5 nach einigen Umformungen schreiben:

$$
T_{1B}^{fi} = \frac{Z_P}{2\pi^2 q^2} \left\langle \varphi_f \middle| \sum_j e^{iqr_j} \middle| \varphi_i \right\rangle. \tag{2.6}
$$

Dies ist ein häufig verwendeter Ausdruck zur Bestimmung der Ersten-Born-Amplitude. Um diese explizit zu berechnen, müssen lediglich die gebundenen Zustände  $|\varphi_i\rangle$  und die Kontinuumszustände  $\Ket{\varphi_f}$  des ungestörten Targets bestimmt werden. Im Falle eines Wasserstofftargets ist dies exakt möglich. Bei Targets mit mehreren Elektronen ist die Verwendung von genauen Wellenfunktionen häufig recht schwierig. Zum einen ist die Bestimmung dieser Eigenzustände mit großem Aufwand verbunden und nur numerisch möglich, zum anderen erschwert die Verwendung dieser Zustände auch die Berechnung der Matrixelemente. Darum wird in vielen Rechnungen zur Einfachionisation häufig ein wasserstoffähnliches Target mit einer effektiven Kernladung *Z<sup>T</sup>* benutzt. Bei der Doppelionisation ist dies jedoch nicht mehr möglich. Wird hier die Wellenfunktion der beiden gebundenen Elektronen als ein Produkt zweier wasserstoffähnlicher Wellenfunktionen angenommen, die unkorreliert sind, also keine Wechselwirkung untereinander enthalten, verschwindet die in Gl. 2.6 angegebene Amplitude. Dies liegt daran, dass das Projektil nur ein Elektron ionisieren kann. Um in der Ersten Bornschen Näherung den Wirkungsquerschnitt der Doppelionisation berechnen zu können, muss explizit die Korrelation der beiden Targetelektronen berücksichtigt werden. Das Projektil streut also an einem Elektron und dieses wiederum überträgt einen Teil seiner Energie auf das zweite gebundenen Elektron, das dadurch auch ionisiert wird. Dies entspricht den schon diskutierten TS1 und Shakeoff Mechanismen. Zusammenfassend kann also festgestellt werden, dass in der Ersten Bornschen Näherung alle Effekte höherer Ordnung in der Projektil-Target-Wechselwirkung vernachlässigt werden. Das heißt, hier werden weder die Wechselwirkung zwischen dem Projektil und dem Targetkern noch mehrfache Stöße mit den Targetelektronen berücksichtigt.

#### 2.3. Die Zweite Bornsche Näherung

In der Zweiten Bornschen Näherung werden die ersten beiden Terme der Bornschen Reihe (Gl. 2.6) berücksichtigt, d.h. es werden auch Stoßprozesse beschrieben, bei denen das Projektil zweimal mit dem Target wechselwirkt. Dabei gibt es eine ganze Reihe verschiedener Möglichkeiten. So kann das Projektil am Kern streuen und an einem gebundenen Elektron. Auch ein Doppelionisationsprozess, bei dem die beiden Elektronen sequentiell durch zwei Wechselwirkungen zwischen Projektil und Target emittiert werden, kann bereits mit unkorrelierten elektronischen Zuständen beschrieben werden. Die Wechselwirkung des Projektils mit dem ionisierten Elektron nach dem Stoß (die sog. "post collision interaction", PCI) ist ebenfalls zum Teil berücksichtigt, da ein Elektron nach der eigentlichen Ionisation noch ein zweites Mal mit dem Projektil wechselwirken kann. Auf diese Weise kann unter Berücksichtigung der Zweiten-Born-Amplitude häufig die Übereinstimmung zwischen Theorie und Experiment deutlich verbessert werden. Der Wirkungsquerschnitt in der Zweiten Bornschen Näherung ergibt sich aus

$$
\sigma_{i \to f} \propto |T_{1B}^{fi} + T_{2B}^{fi}|^2 = |\alpha_1 Z_P + \alpha_2 Z_P^2|^2 = \alpha_1^2 Z_P^2 + 2\alpha_1 \alpha_2 Z_P^3 + \alpha_2^2 Z_P^4. \tag{2.7}
$$

Die Koeffizienten *α* lassen sich dabei durch die explizite Berechnung der Übergangsamplituden bestimmen. In Gleichung 2.7 entspricht der erste Term dem reinen Ein-Schritt- und der letzte dem reinen Zwei-Schritt-Prozess. Der mittlere Term stellt die Interferenz zwischen diesen beiden Prozessen dar. Durch diese Interferenz tritt eine Abhängigkeit des Wirkungsquerschnitts vom Vorzeichen der Projektilladung auf.

## 2.4. Zusammenhang zwischen Wirkungsquerschnitt und Zählrate

Wichtig für die Messung von Wirkungsquerschnitten ist folgender Zusammenhang, der zeigt, dass die Rate *Z* der Ereignisse direkt proportional zum Wirkungsquerschnitt der entsprechenden Reaktion ist.

$$
Z[1/s] = \sigma[\text{cm}^2] n[\text{cm}^3] dx[\text{cm}] I[1/s]
$$
 (2.8)

*σ*[cm<sup>2</sup> ]: Wirkungsquerschnitt *n*[ <sup>1</sup>*/*cm<sup>3</sup>]: Targetteilchendichte *d x*[cm]: Targetlänge *I*[ <sup>1</sup>*/*s]: Projektilstrom

## 3. Das Reaktionsmikroskop

Bei der Untersuchung von Elektron-Atom-Stößen werden ein Projektilelektron und ein atomares bzw. molekulares Target, mit einer wohl definierten Geschwindigkeit aufeinander geschossen. Der experimentelle Nachweis der Reaktionsprodukte kann nun mehr oder weniger aufwendig erfolgen. Für die Messung totaler Wirkungsquerschnitte reicht es aus, die Zahl der erzeugten Ionen zu bestimmen. Für die Messung differentieller Querschnitte müssen auch die Impulsvektoren eines oder mehrerer Endzustandsteilchen bestimmt werden. Wenn die Impulse der Teilchen im Anfangszustand bekannt sind und im Endzustand N Kontinuumsteilchen vorhanden sind, müssen die Impulse von (N-1) Endzustandsteilchen bestimmt werden, um die Kinematik der Reaktion vollständig festzulegen. Bei der Einfachionisation können also entweder zwei Elektronen oder ein Elektron und das Ion nachgewiesen werden. Bei der Doppelionisation müssen drei der vier Teilchen im Endzustand registriert werden. Dabei muss sichergestellt werden, dass alle detektierten Teilchen von demselben Ionisationsprozess stammen. Dies wird durch die zeitliche Korrelation der Zählpulse (Zeitkoinzidenz) sichergestellt. Mit Reaktionsmikroskopen können kinematisch vollständige Experimente durchgeführt werden, d.h. es ist möglich, die Impulskomponenten aller, oder zumindest von N-1 der am Stoß beteiligten N Teilchen im Endzustand zu bestimmen. In den letzten Jahren wurde diese Methode bereits erfolgreich in zahlreichen Experimenten zur Untersuchung von Elektronenstoßionisation, Ionisation und Einfang im Ion-Atom-Stoß, Einphotonenionisation und der Multiphotonen- bzw. Feldionisation in starken Laserfeldern eingesetzt und hat sich somit zu einer bewährten Technik entwickelt. Das Reaktionsmikroskop besteht aus einer Kombination eines Coltrim-Spektrometers (Cold Target Recoil Ion Momentum Spectrometer), mit dessen Hilfe der Impuls des ionisierten Targets ermittelt wird, und eines Elektronenspektrometers, das die Impulsbestimmung eines oder mehrerer niederenergetischer Elektronen über nahezu den vollen Raumwinkel erlaubt. Dadurch ergeben sich etliche Vorteile gegenüber konventionellen Techniken, bei denen in der Regel der Streuwinkel des Projektils in Koinzidenz zu den emittierten Elektronen, die jeweils nur über einen kleinen Raumwinkelsegment nachgewiesen werden, gemessen wird.

In diesem Praktikumsexperiment wird eine vereinfachte Version des Reaktionsmikroskops, das nur aus einem Rückstoßionenspektrometer besteht, verwendet. Auf den Nachweis der Elektronen wird der Einfachheit halber verzichtet. Im folgenden Kapitel wird ein kurzer Überblick über die Funktionsweise des verwendeten Spektrometers und die Erzeugung des Targets gegeben.

### 3.1. Das Target

Eine Voraussetzung für die hochauflösende Impulsspektroskopie ist ein kaltes Target, da die erreichbare Auflösung durch die thermische Impulsverteilung des Targetgases stark beeinträchtigt werden kann. Die zu bestimmenden Impulse der Targetfragmente liegen bei atomaren Stößen im Bereich von wenigen atomaren Einheiten (1 a.u. <sup>=</sup> 1.995 <sup>×</sup> <sup>10</sup>−<sup>24</sup> kgm*/*s). Soll z.B. ein Heliumion mit einer Impulsauflösung von 0.1 a.u. nachgewiesen werden, so ist eine Auflösung seiner kinetischen Energie von 0.02meV erforderlich, was einer Targettemperatur von etwa 150mK entspricht. Eine weitere technische Voraussetzung für diese Stoßexperimente ist ein kollimierter, gut lokalisierter Targetstrahl. Zum einen darf das Ultrahochvakuum (UHV) in der Reaktionskammer nicht durch das Targetgas beeinträchtigt werden, um Untergrund bei der Messung zu vermeiden, zum anderen würde ein großes Reaktionsvolumen, d.h. ein großer Überlappbereich zwischen Projektil- und Targetstrahl, ebenfalls die erreichbare Auflösung beeinträchtigen. Diese Bedingungen werden durch einen Überschall-Gasjet, wie er im Reaktionsmikroskop zur Anwendung kommt, in ausgezeichneter Weise erfüllt. Das Funktionsprinzip eines solchen Gasjets beruht auf einer Überschallexpansion. Dabei strömt das Targetgas aus einem Reservoir mit dem Vordruck  $p_0$  durch eine kleine Düse in eine Expansionskammer mit niedrigerem Druck  $p_1$ (siehe Abb. 3.1). Ist das Druckverhältnis  $p_0/p_1$ größer als etwa zwei, expandiert das Gas hinter der Düse adiabatisch und es bildet sich ein wenige Zentimeter langer Bereich aus, die sog. Zone-of-Silence, in der sich die einzelnen Atome schneller als die lokale Schallgeschwindigkeit bewegen. Im Idealfall wird dabei die freie Enthalpie  $H = 5/2k_B T_0$  ( $k_B$ : Boltzmannkonstante,  $T_0$ : Temperatur des Gases vor der Expansion), d.h. die Summe aus der thermischen Energie und die durch den Gasdruck pro Atom gespeicherte Arbeit, vollständig in gerichtete kinetische Energie umgewandelt. So ergibt sich ein Impuls für Targetatome der Masse *M* von

$$
p_{\text{jet}} = \sqrt{5k_{\text{B}}T_0M} \,. \tag{3.1}
$$

Diese idealen Bedingungen lassen sich in der Praxis nicht erreichen, da die Gasatome untereinander und mit dem Restgas stoßen können. Die erreichbare interne Temperatur T des expandierten Gases wird durch das Speedratio

$$
S = \frac{v_{\text{jet}}}{v_{\text{therm}}} = \sqrt{\frac{5T_0}{2T}}.
$$
\n(3.2)

also dem Verhältnis zwischen der gerichteten Geschwindigkeit *v*jet und der thermischen Geschwindigkeit *v*therm des Gasjets, bestimmt. Das Speedratio hängt von dem verwendeten Gas, der Temperatur des Gases vor der Expansion und dem Produkt aus Düsendurchmesser und Vordruck  $d \cdot p_0$  ab. In diesem Versuch wird ein Heliumjet mit einem Düsendurchmesser von  $d = 30 \mu$ m und einem Vordruck von  $p_0 = 15$  bar verwendet. Unter diesen Umständen ergibt sich ein Speedratio von *S* ≈ 30. Wenn das Gas vor der Expansion also eine Temperatur von  $T_0 = 300$ K hat, so ergibt sich aus Gl. 3.2 eine Targettemperatur von  $T = 0.83$ K bzw. eine Impulsbreite von ∆*p* ≈ 0.24 a.u. Zur Erzeugung eines kalten, gut lokalisierten Targets aus dem expandierten Gas wird aus der Zone-of-Silence mit Hilfe einer scharf berandeten, ke-

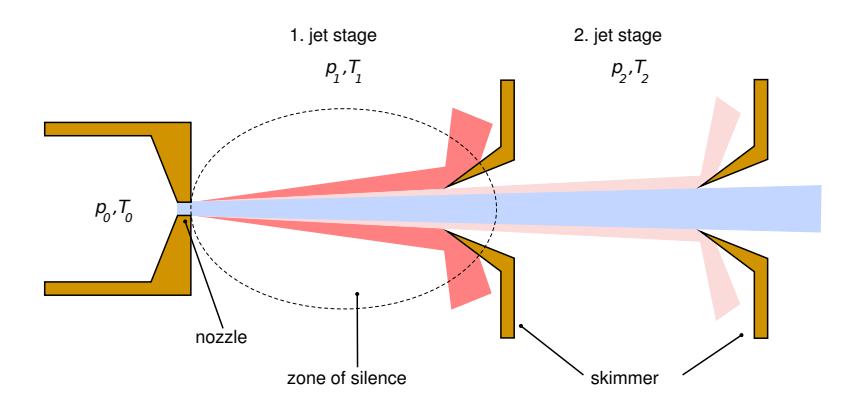

Abbildung 3.1.: Aufbau des Gasjets.

gelförmigen Blende, dem Skimmer, ein Atomstrahl herausgeschält (siehe Abb. 3.1). Bei dem in dieser Arbeit verwendeten Gasjet befindet sich zwischen der Expansions- und Reaktionskammer eine weitere, separat gepumpte Druckstufe, die von der Reaktionskammer durch einen zweiten Skimmer getrennt ist. Dadurch wird gewährleistet, dass das Vakuum im Reaktionsbereich durch den Jetbetrieb praktisch nicht beeinträchtigt wird. Während des Experiments beträgt der Druck in der Expansionskammer  $p_{exp} = 10^{-3}$ mbar, in der zweiten Stufe 10−<sup>6</sup> bis 10−<sup>5</sup> mbar und in der Reaktionskammer zwischen 10−<sup>9</sup> und 10−<sup>8</sup> mbar. Hinter der Reaktionskammer wird der Gasstrahl in einer weiteren differentiellen Pumpstufe vernichtet. Durch die Verwendung der Skimmer wird die Temperatur des Gasjets zusätzliche verringert, da Atome mit einer großen transversalen Geschwindigkeit ausgeblendet werden. Die Impulsunschärfe des Targets ist dann durch die Jetgeometrie und die Jetgeschwindigkeit festgelegt. Aus dem Abstand des zweiten Skimmers zur Düse von etwa 3cm, dem Skimmerdurchmesser von 0.6mm und dem gerichteten Impuls der Heliumatome von 5.9 a.u. (aus Gl. 3.1) ergibt sich eine Impulsbreite von ∆*p* ≈ 0.12 a.u. in der Richtung senkrecht zum Gasstrahl. Prinzipiell sind mit dieser Technik noch tiefere Temperaturen erreichbar, wenn das Targetgas vor der Expansion zusätzlich gekühlt wird. Diese Methode erfordert allerdings einen deutlich höheren technischen Aufwand, da die Düse entweder durch flüssigen Stickstoff oder einen Kryostaten gekühlt werden muss.

### 3.2. Das Spektrometer

Das Reaktionsmikroskop basiert auf der Technik der sog. Rückstoßionenimpulsspektroskopie (RIMS bzw. Coltrims). Allen Coltrim-Spektrometern ist gemeinsam, dass das ionisierte Target mit Hilfe eines schwachen, homogenen, elektrischen Feldes (üblicherweise wenige <sup>V</sup>*/*cm) auf einen zweidimensional ortsempfindlichen Detektor abgebildet wird. Aus der beobachteten Flugzeit der Ionen und aus ihrem Auftreffort auf dem Detektor kann dann die Flugbahn bzw. der Impuls zur Startzeit rekonstruiert werden. In Abb. 3.2 ist der Gesamtaufbau ei-

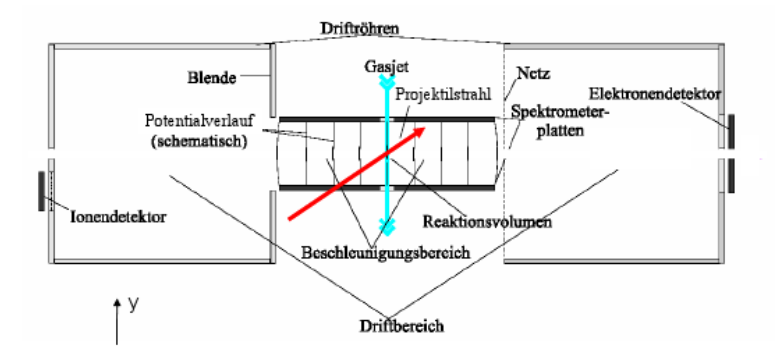

Abbildung 3.2.: Schematische Darstellung eines Reaktionsmikroskops mit Extraktionsfeld, Driftregion und Detektoren. Im Praktikumsexperiment wird nur der Ionennachweis eingesetzt (linke Seite).

nes Reaktionsmikroskops dargestellt. In der Mitte des Spektrometers befindet sich das Reaktionsvolumen, also der Überlapp des Projektilstrahls mit dem Target. An dieser Stelle werden die Heliumatome ionisiert und ein oder mehrere Elektronen emittiert. Das elektrische Feld zur Extraktion des Ions und der Elektronen wird z.B. mit Hilfe zweier hochohmig beschichteter Keramikplatten  $(20 \times 22 \text{ cm})$  erzeugt, die oberhalb und unterhalb des Projektilstrahls angebracht sind. In den Plattenzentren befinden sich Löcher mit einem Durchmesser von 1.5cm, durch die der Gasstrahl hindurchströmt. Die Ecken der Platten können jeweils auf ein bestimmtes Potential gelegt werden, welches über die Widerstandsschicht gleichmäßig abfällt. Auf diese Weise kann ein homogenes elektrisches Feld in nahezu jede Raumrichtung erzeugt werden. Somit es ist möglich, die Flugbahn der Rückstoßionen in Richtung des Ionendetektors zu optimieren. An das homogene elektrische Feld schließt sich sowohl in Richtung der Ionen- als auch der Elektronenextraktion ein elektrisch feldfreier Driftbereich an, dessen Potential der Spannung an den jeweiligen Plattenenden entspricht. Durch die Wahl einer Geometrie, bei der die Beschleunigungsstrecke gerade halb so lang wie die Driftstrecke ist, wird eine sog. Flugzeitfokussierung erreicht. In diesem Fall ist die totale Flugzeit unabhängig von einer kleinen Variation des Startortes. Deshalb ist die Flugzeit nicht durch die Ausdehnung des Reaktionsvolumens in der Extraktionsrichtung beeinträchtigt. In der Tat lässt sich in dieser Richtung die beste Impulsauflösung erreichen, die dann im Wesentlichen nur durch die Targetimpulsschärfe begrenzt wird. Die beste je mit dieser Technik erreichte Impulsauflösung betrug so 0.07 a.u.. Hinter den Driftstrecken befinden sich die orts- und zeitempfindlichen Detektoren. Der Ionendetektor ist unterhalb der Spektrometerachse angebracht. Das ionisierte Target wird durch seinen gerichteten Impuls, den es durch Targeterzeugung im Gasjet hat (etwa 5.9 a.u. für Helium) nach unten auf den Detektor gelenkt. Da die Elektronen im Praktikumsversuch nicht nachgewiesen werden, wird das Elektronenspektrometer hier nicht weiter diskutiert.

### 3.3. Das Praktikumsspektrometer

Das Praktikumsspektrometer besteht nur aus dem Teil des Reaktionsmikroskops, der für die Ionenabbildung verantwortlich ist. Es ist schematisch in Abb. 3.3 dargestellt. Die Länge der Beschleunigungsstrecke beträgt ca. 65mm, diejenige der Driftstrecke 140mm. Ein Schnitt durch die gesamte Vakuumapparatur ist in Abb. A.2 zu finden.

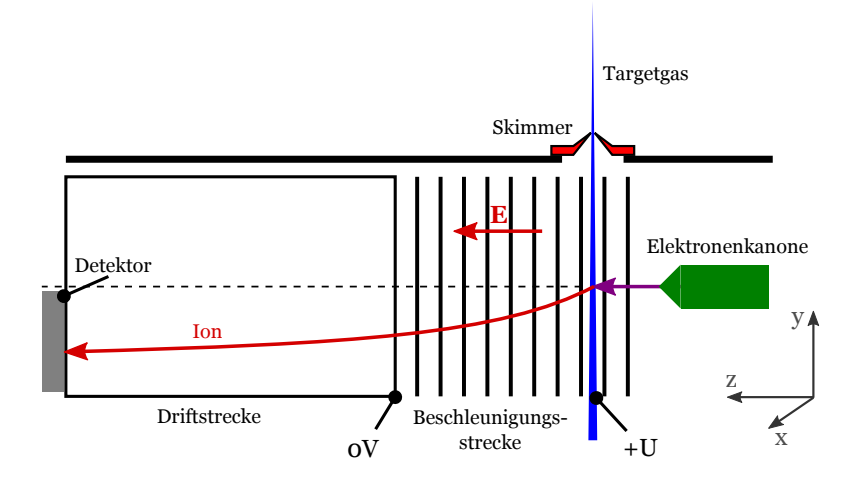

Abbildung 3.3.: Das im Praktikum verwendete Spektrometer. Die Beschleunigungsstrecke vom Target bis zur Driftzone beträgt ca. 65mm. Die Driftstrecke etwa 140mm.

## 3.4. Abbildungseigenschaften des Spektrometers

Die Flugzeit *t*<sup>r</sup> der Ionen mit der Masse *m* und dem Ionisationsgrad *q*, die mit einem Potential *U* auf der Strecke *a* beschleunigt werden und hinterher die Driftstrecke *d* durchlaufen (vergleiche Abb. 3.5) beträgt

$$
t_{\rm r} = \sqrt{\frac{m}{q}} \frac{(2a+d)}{\sqrt{2U}}.
$$
\n(3.3)

Hier ist zunächst der Einfluß eines Anfangsimpulses der Ionen vernachlässigt. Aus der gemessenen Ionenflugzeit kann also das Verhältnis von Masse und Ladung des Ions *m/q*, und somit auch der beobachtete Prozess, z.B. Einfach- oder Doppelionisation, identifiziert werden. Beträgt das Potential zur Extraktion der Rückstoßionen z.B. 23V, dann ergibt sich im Flugzeitspektrum der Abbildung 3.4a eine Linie für die Einfachionisation von Helium bei etwa 13.26µs und eine Linie für die Doppelionisation bei 9.37µs (andere Maße der Extraktionsund Driftstrecke als im Praktikum). Die Flugzeitänderung der Rückstoßionen, die durch ihren nicht verschwindenden Startimpuls verursacht wird und zur Impulsbestimmung dient,

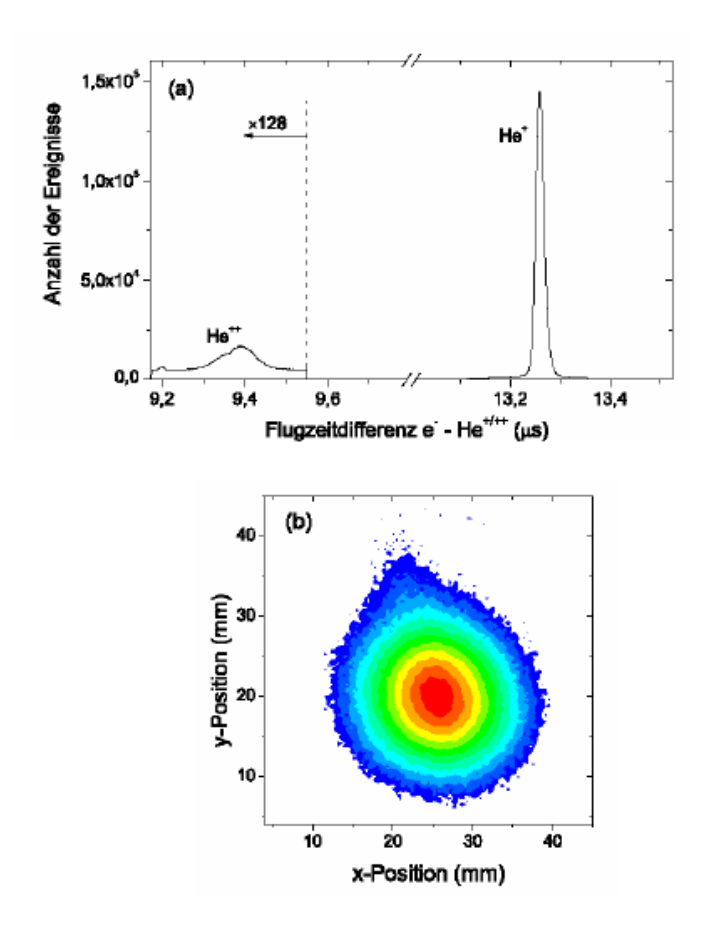

Abbildung 3.4.: Ionisation von Helium durch Protonen mit *v* = 15 a.u.. Im oberen Diagramm ist die Flugzeit der einfach und zweifach geladenen Ionen dargestellt. Das untere Diagramm zeigt die Ortsverteilung der Ionen auf dem Detektor. Rot entspricht hoher und blau niedriger Zählrate.

liegt im Vergleich dazu im Bereich von einigen Nanosekunden. Die Ortsverteilung der Rückstoßionen ist in Abb. 3.4b dargestellt.

Wie in Abb. 3.4 zu sehen sind die Linien im Flugzeitspektrum nicht scharf sondern zeigen eine gewisse Breite. Aus der Flugzeitabweichung eines Ions von *t*<sup>r</sup> aus Gl. 3.3 lässt sich nun dessen Anfangsimpulskomponente in Extraktionsrichtung (z) berechnen. Entsprechend können aus dem Nachweisort auf dem Detektor die Impulskomponenten in x- und y-Richtung bestimmt werden. Dies wird in den folgenden beiden Abschnitten erläutert.

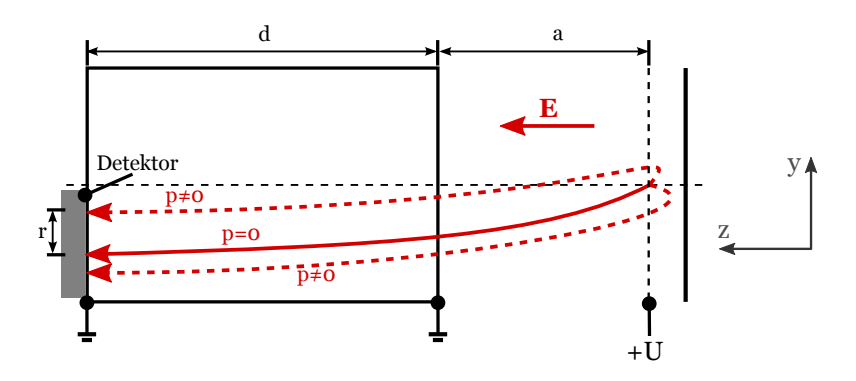

Abbildung 3.5.: Geometrie der Ionenextraktion im Spektrometer.

### 3.5. Der Ionenimpuls in Extraktionsrichtung

Zur Berechnung der Impulskomponente in Extraktionsrichtung (z) (siehe Koordinatensystem in Abb. 3.3) reicht die Kenntnis ihrer Flugzeit aus. In einem Stoßprozess wird auf das zu messende Teilchen ein Impuls  $p_{\parallel}$  entlang der z-Richtung übertragen, so dass es eine Startenergie in dieser Richtung von  $E_{\parallel} = p_{\parallel}^2/2m$  (*m*: Rückstoßionenmasse) hat. Das Teilchen durchläuft danach das homogene Beschleunigungsfeld der Länge *a* und gewinnt dabei die kinetische Energie *q* · *U* (*q*: Ladung des Teilchens, *U*: Extraktionspotential). Nach der Beschleunigung durchfliegt es die elektrisch feldfreie Driftregion der Länge *d* . Wie sich leicht zeigen läßt beträgt dann die Gesamtflugzeit des Elektrons bzw. des Rückstoßions (in SI Einheiten)

$$
t(p_{\shortparallel}) = m \cdot \left( \frac{2a}{\sqrt{p_{\shortparallel}^2 + 2mqU} + p_{\shortparallel}} + \frac{d}{\sqrt{p_{\shortparallel}^2 + 2mqU}} \right). \tag{3.4}
$$

Um aus der gemessenen Flugzeit die longitudinale Impulskomponente zu erhalten, muss die Umkehrfunktion von Gleichung 3.4 gefunden werden. Die Schwierigkeit hierbei ist, dass es zu der angegebenen Gleichung keine analytische Umkehrfunktion gibt. Bei den Rückstoßionen kann man sich aber die Tatsache zunutze machen, dass die im Stoß auf das Targetion übertragene kinetische Energie *E*q (in der Größenordnung von einigen meV) deutlich geringer ist, als die im Extraktionsfeld aufgenommene Energie *qU* (je nach Stärke des Extraktionsfeldes mehrere eV). Deshalb kann die Gl. 3.4 um die Flugzeit für Ionen mit Startimpuls  $p_{\parallel} = 0$ entwickelt werden:

$$
t(p_{\shortparallel})\Big|_{p_{\shortparallel}=0} \simeq 2a\sqrt{\frac{2m}{qU}} + \frac{a}{qU} \cdot p_{\shortparallel} + O(p_{\shortparallel}^2). \tag{3.5}
$$

Daraus folgt unter Vernachlässigung höherer Ordnungen

$$
p_{\parallel} = \frac{qU}{a} \cdot \underbrace{(t - 2a\sqrt{\frac{2m}{qU}})}_{=: t(p_{\parallel} = 0)},
$$
\n(3.6)

bzw. in atomaren Einheiten

$$
p_{\parallel}[a.u.] = 8.04 \times 10^{-3} \cdot \frac{qU[\text{eV}]}{a[\text{cm}]} \Delta t \text{[ns]}.
$$
 (3.7)

Um mit dieser Gleichung den Longitudinalimpuls zu berechnen, muss noch die Flugzeit  $t(p_{\parallel} = 0)$  bestimmt werden. Bei hohen Projektilgeschwindigkeiten liegt diese Zeit nahe dem Maximum der Flugzeitverteilung (⇒ **WARUM?**).

## 3.6. Der Impuls Senkrecht zur Extraktionsrichtung

Die Impulse der Rückstoßionen *p<sup>x</sup>* und *p<sup>y</sup>* transversal zur Extraktion können mit Hilfe der Flugzeit und des Auftreffortes auf den Detektoren bestimmt werden. Für die Rückstoßionen der Masse *m* ist die *x*- bzw. *y* -Koordinate auf dem Detektor proportional zur Flugzeit  $t(p_{\text{u}})$ und zum Transversalimpuls *p<sup>x</sup>* bzw. *p<sup>y</sup>* des Teilchens. Es gilt z.B. für *x*:

$$
x[\text{mm}] = 1.2 \times 10^{-3} \cdot \frac{p_x[\text{a.u.}]}{m[\text{amu}]} \ t[\text{ns}]. \tag{3.8}
$$

Zur Bestimmung des Transversalimpulses mit Hilfe dieser Gleichung kann die genäherte Flugzeit aus Gleichung 3.3 verwendet werden, da die Flugzeitänderung ∆*t* , die durch die longitudinale Startenergie des Rückstoßions verursacht wird, in der Regel nur wenige Promille der gesamten Flugzeit *t* beträgt. Somit ergibt sich für den Transversalimpuls der Rückstoßionen (in atomaren Einheiten)

$$
p_{\perp}[\text{a.u.}] = 11.6 \cdot \frac{x}{2a+d} \sqrt{qU[\text{eV}] \cdot m[\text{amu}]}. \tag{3.9}
$$

Beispiel:  $m = 4$ (He)

 $qU = 20$  eV  $a = 10$  cm  $d = 20$  cm  $x = 1$  cm  $\Rightarrow$   $p_x = 2.5$  a.u.

## 3.7. Funktionsweise des Detektors

#### **Achtung! Vor Inbetriebnahme des Detektors muss dieser Abschnitt, besonders "Einzustellende Spannungswerte des Detektors" genau gelesen werden, sonst besteht die Gefahr, dass der Detektor beschädigt wird!**

Mit dem Detektor sollen die Rückstoßionen (im Reaktionsmikroskop auch Elektronen) so nachgewiesen werden, dass der Zeitpunkt des Auftreffens und der Auftreffort mit guter Auflösung gemessen werden kann. Für diese Anwendung bieten sich Microchannelplate- Detektoren an, die seit Jahrzehnten erfolgreich in der Atom- und Kernphysik eingesetzt werden. Das Prinzip solcher Detektoren besteht darin, durch das Auftreffen des Primärteilchens auf ein Microchannelplate eine Ladungswolke zu erzeugen, deren Ort dann über eine geeignete Anode bestimmt wird.

#### Microchannelplates

Die Microchannelplates (MCP) sind ca. 1mm dicke Platten aus Glas, durch die parallele, mikroskopische Kanäle mit einem Durchmesser von 10-100µm gehen (Siehe Abb. 3.6). Die Ortsaufösung des Detektors ist durch den Abstand der Kanäle begrenzt. Die nachzuweisenden Teilchen, die in die Kanäle des MCP eintreten, lösen aus der Oberfläche Sekundärelektronen heraus, die sich durch ein beschleunigendes Potential senkrecht zur Platte kaskadenartig vervielfachen. Dieses Potential fällt gleichmäßig an dem hochohmigen Material der Kanalwände ab, über deren Länge eine Gesamtspannung von 1-2 kV angelegt wird. Um ein homogenes elektrisches Feld innerhalb der Kanäle zu gewährleisten, ist auf der Vorder- und Rückseite der Platten eine leitende Schicht aufgebracht. Auf diese Weise entstehen zwei Äquipotentialflächen, so dass die Nachweiseffizienz und die Verstärkung unabhängig von dem Ort sind, auf den das Primärteilchen trifft. Mit einem einzelnen Microchannelplate kann man auf diese Weise eine Verstärkung von bis zu  $10^4$  erreichen. Die Zeitauflösung ist etwa 100 ps -1 ns. Die

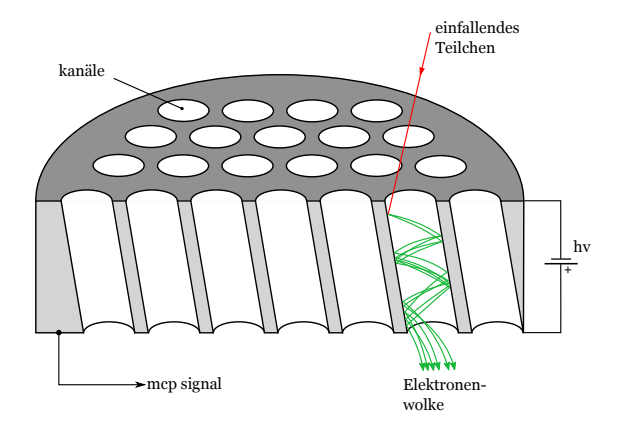

Abbildung 3.6.: Schematische Darstellung und Funktionsweise eines MCPs.

Effizienz und die Verstärkung der Microchannelplates kann weiter gesteigert werden, indem man zwei Plates hintereinander betreibt. Die auf der Rückseite der Channelplates austretende Elektronenwolke ist zeitlich und örtlich aufgelöst. Die Zeitinformation des Ereignisses erhält man dadurch, dass man den ca. 10 ns dauernden Spannungspuls am MCP misst, der durch die Emission der Elektronen verursacht wird. Zur Bestimmung des Ortes muss die Elektronenwolke von einer ortsempfindlichen Anode nachgewiesen werden.

#### Die ortsauflösende Anode

Im Ionendetektor wird der Ort mit einer Wedge&Strip-Anode ausgelesen. Bei diesem Anodentyp gewinnt man die Ortsinformation durch Ladungsteilung der von dem Microchannelplate emittierten Ladungswolke. Die Ladungsteilung wird dadurch erreicht, dass auf der Anodenplatte voneinander isolierte Elektroden aufgebracht sind. Die Struktur der Elektroden ist dabei so gewählt, dass man aus der pro Elektrode aufgetroffenen Ladung die Ortsinformation erhält. Die Elektroden auf der Anodenoberfläche, die "Wedge", "Strip" und "Mäander" genannt werden, sind in einer "Backgammon"-Struktur wie in Abb. 3.7 angeordnet. Die Flä-

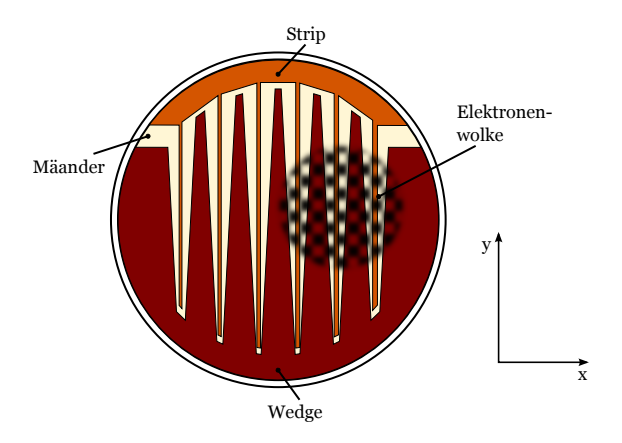

Abbildung 3.7.: Struktur einer Wedge&Strip-Anode (stark vergrößert).

che die die Wedge bedeckt, ändert sich linear entlang der *y* -Achse, die Fläche der Strip variiert in der *x*-Richtung. Um die Gesamtladung der von den Microchannelplates emittierten Elektronen bestimmen zu können, ist der übrige, mäanderförmige Bereich ebenfalls kontaktiert. Die Ortskoordinaten lassen sich dann durch einen einfachen Algorithmus berechnen:

$$
x \propto \frac{Q_S}{Q_W + Q_S + Q_M}, \quad y \propto \frac{Q_W}{Q_W + Q_S + Q_M}.
$$
\n(3.10)

Dabei ist *Q<sup>W</sup>* die an der Wedge, *Q<sup>S</sup>* die an der Strip und *Q<sup>M</sup>* die am Mäander abgegebene Ladungsmenge. Für eine korrekte, stetige Ortsbestimmung muss gewährleistet sein, dass die Elektronenwolke, die von den Microchannelplates emittiert wird, ausreichend aufgeweitet ist um mehrere Segmente der Anode auszuleuchten. Für sehr kleine Bereiche auf der Wedge& Strip-Anode besteht nämlich die Möglichkeit, dass das Flächenverhältnis der Elektroden eine falsche Ortsinformation liefert. Diese Aufweitung der Elektronenwolke erreicht man zum Beispiel durch Einfügen einer Driftstrecke zwischen den Microchannelplates und der Anode.

#### Einzustellende Spannungswerte des Detektors

In Abb. 3.8 ist ein Schnitt durch den Detektor dargestellt. Vor dem Channelplate befinden sich zwei feinmaschige Metallnetze mit hoher Transmission die auf geeignet gewählte Spannungen gelegt werden können. Die Driftstrecke und das Netz 1 liegen auf Erdpotential (0V). Das zweite Netz wird auf eine positive Spannung gelegt. Der Wert wird so eingestellt, dass die beschleunigten Targetionen noch passieren können, Restgasionen, die näher am Detektor erzeugt werden und daher kleinere Energien haben, sollen den Detektor aber nicht erreichen. Dadurch kann man den Signaluntergrund reduzieren. Die Vorderseite des ersten MCP legt man auf eine hohe negative Spannung, −2050V (nicht höher!). Dadurch werden die Ionen stark beschleunigt und man erreicht eine gute Nachweiswahrscheinlichkeit von ca. 50%. Die Rückseite des zweiten MCP liegt auf ca. −250V. Die austretende Ladungswolke wird dann auf die Anode (0V) zu beschleunigt. Deren Vorderseite ist mit hochohmigem Germanium beschichtet, auf der Rückseite befindet sich die Wedge&Strip Struktur. Die vom MCP erzeugte Elektronenwolke erzeugt eine negative Aufladung der Germaniumschicht am Auftreffort. Dadurch wird eine entsprechende Spiegelladung auf der rückseitigen Struktur induziert und diese wird dann gemessen.

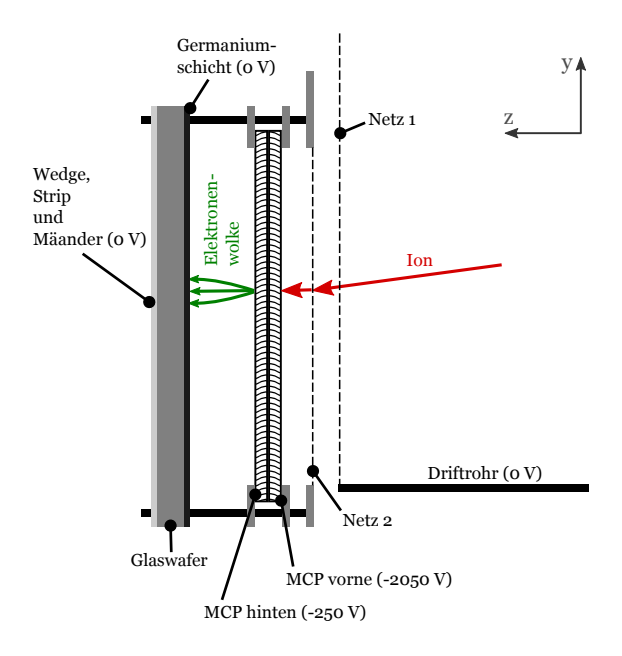

Abbildung 3.8.: Schnitt durch den Ionendetektor. Typische Spannungswerte.

Achtung: zu hohe Zählraten beschädigen die Detektorplatten (MCPs). Schalten Sie daher **VOR** Hochregeln der Detektor bzw. MCP Spannung immer den Elektronenstrahl durch Hochfahren der Wehneltspannung (siehe nächstes Kapitel) aus. Anschließend wird die Wehneltspannung langsam und vorsichtig verringert und die Zählrate des Detektors beobachtet. Die Zählrate sollte nicht über 10 kHz liegen. Bei einer Messung nicht über 1 kHz.

### 3.8. Die Elektronenkanone

Die Elektronenkanone zur Erzeugung des Projektilstrahls ist in Abb. 3.9 (Schnittzeichnung in Abb. 3.10) dargestellt. Sie besteht aus einer Glühkathode, einem Wehnelt-Zylinder der relativ zur Kathode auf negativem Potential liegt und zur Regelung des Projektilstroms dient. Darauf folgen eine elektrostatische Einzellinse bestehend aus drei Linsenelementen L1-3 zur Fokussierung und ein *X Y* -Ablenkplattenpaar zur Justierung der Position des Strahls. Die Einstellungen der verschiedenen Spannungen sind für jedes Kathodenpotential neu zu optimieren. Besonders bei kleinen Projektilenergien muss zusätzlich das Erdmagnetfeld kompensiert werden um den Strahl durch die Streukammer ins Target führen zu können. Für Flugzeitmessungen muss der Projektilstrahl gepulst sein. Dazu wird die Wehnelt-Spannung so hoch geregelt, dass der Strahl unterbrochen wird. Dann werden mit einem Pulsgenerator kurze, positive Pulse angelegt. Dadurch können von der Kathode emittierte Elektronen für kurze Zeit die Wehnelt-Blende passieren. Das Signal des Pulsgenerators dient auch als Zeitreferenz für die Ionenflugzeitmessung.

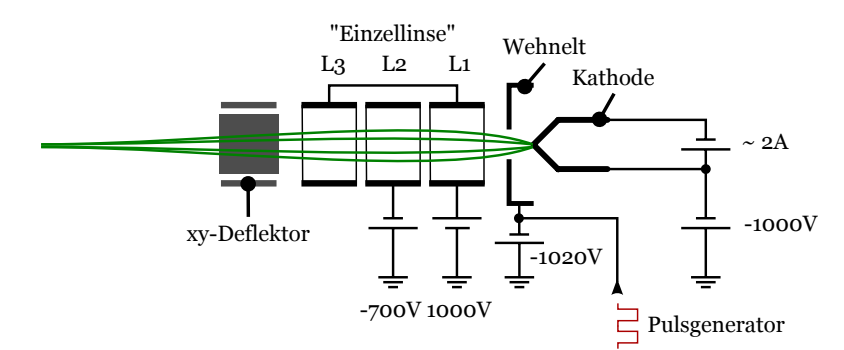

Abbildung 3.9.: Schematische Darstellung der Elektronenkanone mit typischen Spannungswerten zur Erzeugung von 1 keV Elektronen.

## 3.9. Einstellung des Elektronenstrahls

Nach dem Verlassen der Elektronenkanone ist der Elektronenstrahl in einem Raum auf Erdpotential (0 V). Die kinetische Energie in diesem Bereich entspricht daher dem Kathoden-

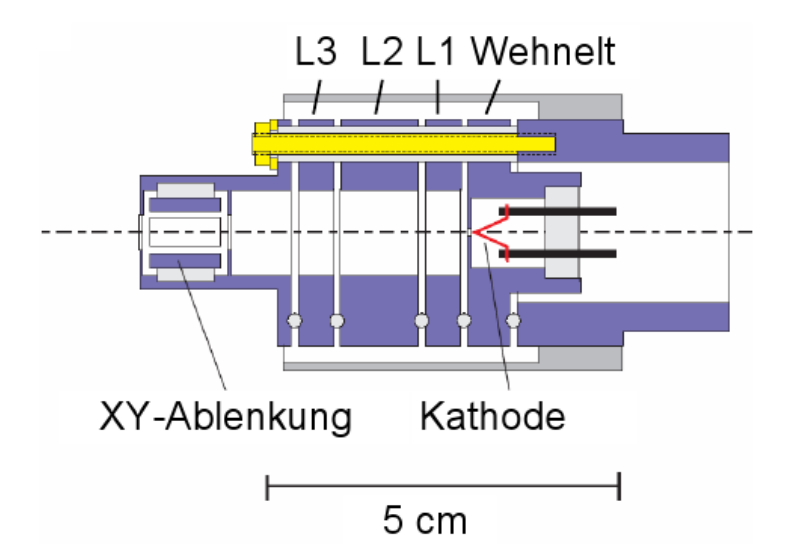

Abbildung 3.10.: Schnitt durch die Elektronenkanone.

potential. Der Targetstrahl im Spektrometer ist dagegen nicht auf Erdpotential sondern liegt auf positivem Potential. Dieses muss bei der Einstellung der kinetischen Energie der Elektronen im Target berücksichtigt werden. Für jedes Kathodenpotential muss die Fokussierung und Position des Elektronenstrahls neu eingestellt werden. Dazu wird ein Strahlfänger (auch Faraday-Becher genannt) in den Strahl geschoben. Der Strahlfänger ist zweigeteilt (Abb. 3.11) und besteht aus einem Blech mit 2mm Loch und einem isoliert dahinter befestigten Blech. Die Ströme (bzw. Spannungen über Messwiderständen) beider Bleche können über Messverstärker abgelesen werden. Die Optimierung der Kanonenspannungen wird folgendermaßen vorgenommen:

- Zunächst muss der Detektor durch Verringerung der Detektorspannung (MCP vorne) von −2050V auf unter −1600V ausgeschaltet werden. Dies vermeidet die Beschädigung des Detektors durch hohe Zählraten, da die Justierung der *e* <sup>−</sup>-Kanone bei hohem Strahlstrom erfolgt.
- Schieben Sie dann den Strahlfänger mit Hilfe des Manipulators vorne an der Kammer in das Spektrometer. Dazu muss die Arretierungsschraube gelöst und der Manipulator am Knauf bis zur angebrachten Markierung verfahren werden. (Schraube wieder anziehen: Rückschlagfeder!)
- Beide Teile des Strahlfängers werden durch Anschalten der Vorspannungsversorgungen (Siehe Abb. A.4) auf ca. 15V gelegt.
- Verringern Sie die Wehneltspannung bis etwa 2µV Spannung auf den äußeren Strahlfänger fallen. Beide Messgeräte müssen unbedingt auf den selben Messbereich einge-

stellt sein (⇒ **WARUM?**)!

- Maximieren Sie den relativen Anteil des Stromes, der durch die Blende geht durch Variieren der *X Y* -Ablenkspannung sowie der Linsenspannungen. Während L1 und 3 leicht positiv gelegt werden ist die Einstellung der Linse 2 ist besonders empfindlich. Sie wird auf eine negative Spannung etwas unterhalb der Kathodenspannung gelegt.
- Überprüfen Sie auch durch Verfahren des Strahls in *X* bzw. *Y* -Richtung, wie schnell die Spannung auf der hinteren Platte abfällt, wenn der Strahl über das Loch bewegt wird. Hierdurch zeigt sich, ob der Strahl wirklich kollimiert ist.
- Am Ende der Prozedur sollte das Verhältnis bezogen auf eine Kathodenspannung von −1000V – zwischen hinten und vorne mindestens 1:1 betragen. Für andere Spannungen weicht das maximal erreichbare Verhältnis nach unten ab, 50% sollten jedoch angestrebt werden.
- Nun wird die Wehneltspannung erhöht bis der Strahl unterbrochen ist, der Strahlfänger zurückgefahren und der Detektor wieder angeschaltet.
- Verringern Sie die Wehneltspannung vorsichtig bis die Detektorsignalrate einige hundert Hertz beträgt. Es ist besonders darauf zu achten, dass der Projektilstrahl nicht direkt auf den Detektor trifft! Hierfür muss ggf. die *Y* -Richtung korrigiert werden.

Nun können die Ionenflugzeit- und Ortsspektren mittels des PC-Datenaufnahmeprogramms geprüft werden (siehe Anhang). Die abschließende Optimierung des Überlapps zwischen Elektronenstrahl und Atomstrahl erfolgt durch Variation der *X*-Ablenkspannung und Maximierung der He+-Ionenzälrate. Die Fokussierung der Kanonen bestimmt erheblich die Qualität der Spektren und muss deshalb gewissenhaft durchgeführt werden!

## 3.10. Signalverarbeitung und Datenaufnahme

Der erste Schritt zur Bestimmung des jeweiligen Auftreffortes und der Auftreffzeit der Primärteilchen, also des Rückstoßions und der Elektronen, ist die Aufnahme der Signale vom Detektor, welche die gewünschten Informationen enthalten. Diese Signale stammen von den Microchannelplates und der Wedge&Strip-Anode. Die Anordnung der Elektronik, die dann zur Gewinnung der Orts- und Zeitinformation verwendet wird, ist in Abb. 3.12 schematisch und in Abb. A.3 als Foto dargestellt. Dabei ist die Elektronik, die zur Ortsauslese des Ionendetektors verwendet wird, dunkelgrau gezeichnet. Die restlichen Komponenten dienen der Messung der Zeitinformation. Um Auftreffort und Auftreffzeit zu bestimmen, müssen zunächst die notwendigen Signale aus dem Detektor gewonnen werden.

An der Rückseite der Channelplates wird ein analoger positiver Puls über eine Kapazität ausgekoppelt, der durch das Auftreffen der Teilchen entsteht. Dieser Puls hat eine Breite von etwa 10ns und ist mit der Auftreffzeit korreliert. An der Wedge&Strip-Anode entstehen durch die

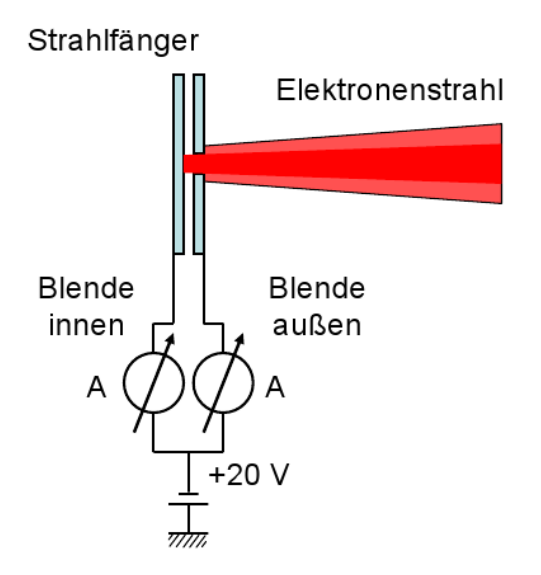

Abbildung 3.11.: Schema des Elektronenstrahlfängers. Die Blenden sind isoliert montiert, so dass der einfallende Projektilstrom separat gemessen werden kann. Beide müssen auf eine kleine positive Spannung von ca. 20V gelegt werden (Abb. A.4), damit langsame Sekundärelektronen dem Strahlfänger nicht entkommen können.

Elektronenwolke der Microchannelplates Pulse, die direkt zur Bestimmung der abgeflossenen Ladungsmenge abgegriffen werden können. Diese Signale enthalten also die volle Ortsund Zeitinformation des Rückstoßions. Sie müssen nun elektronisch so verarbeitet werden, dass sie digital in einen Computer eingelesen werden können. Die statistisch in ihrer Amplitude variierenden Signale von den Channelplates werden zunächst über einen schnellen Verstärker (FA) verstärkt. Daraufhin werden die analogen (grob Gauß-förmigen, bis ca. 1V hohen) Signale in Normpulse (NIM-Pulse) umgewandelt. Dies geschieht durch einen Constant Fraction Diskriminator (CFD), der dazu dient, trotz unterschiedlicher Pulshöhen, zeitlich gleiche Ausgangspulse zu liefern. Die Pulshöhenmessung der Signale der Wedge&Strip-Anode zur Bestimmung des Auftreffortes des Rückstoßions geschieht mit Hilfe eines Analog-Digital-Wandlers (ADC). Dazu werden die Signale von Wedge, Strip und Mäander über den ladungsempfindlichen Vorverstärker (CSP) zu einem Hauptverstärker (MA) geleitet. Die dort erzeugten Pulse erreichen eine Höhe von bis zu 10V und können dann direkt zum ADC geleitet werden.

Zur Flugzeitbestimmung des Rückstoßions benötigt man eigentlich ein Signal vom Zeitpunkt der Reaktion. Da dies nicht direkt zugänglich ist, muss man sich mit einem externen Startsignal behelfen. Im Praktikumsexperiment wird der Projektilstrahl gepulst und der Pulser der Elektronenkanone dient als Startsignal. In diesem Zusammenhang wird die Näherung gemacht, dass die Flugzeit der Projektilelektronen ins Target im Vergleich zur Flugzeit der Ionen

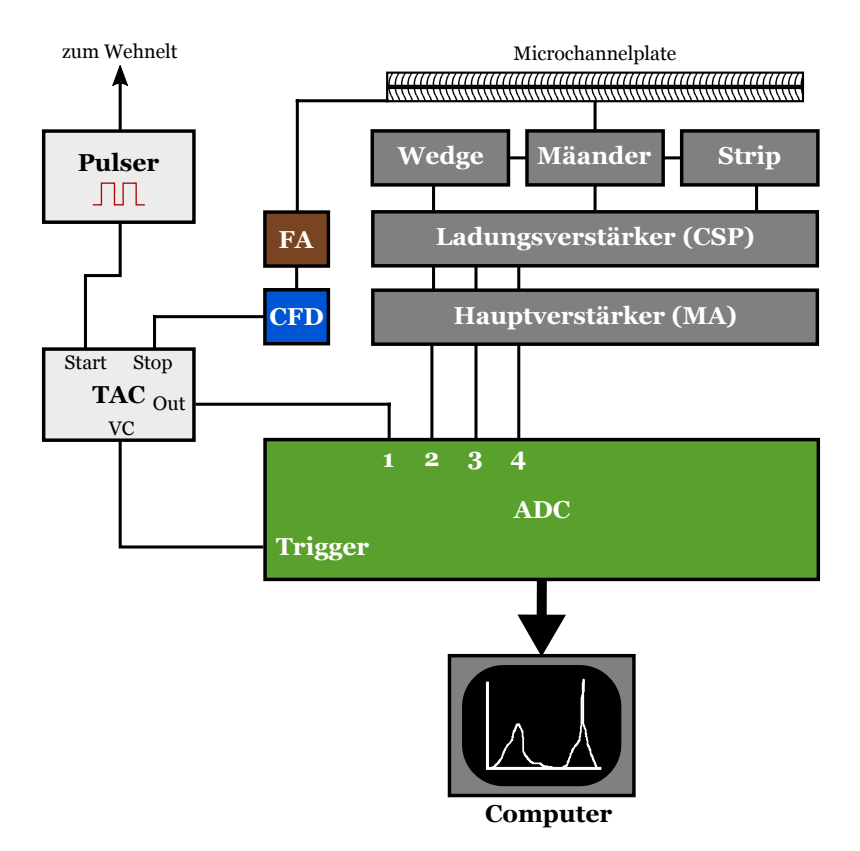

Abbildung 3.12.: Schematische Darstellung der Ausleseelektronik zur Gewinnung der Flugzeit und des Auftreffortes der Rückstoßionen. CSP: charge sensitive preamplifier. MA: main amplifier. FA: fast amplifier. CFD: constant fraction discriminator. TAC: time-to-amplitude converter. ADC: analog-digital converter.

bis zum Detektor vernachlässigt werden kann. Dies ist durch die geometrische Anordnung der Kanone, sowie aufgrund der Massenverhältnisse und der niedrigen Abzugsspannung gegeben. Die Bestimmung der Zeitdifferenzen zwischen dem Startsignal und den Signalen der Channelplates gibt also die Flugzeit der Ionen und kann zum Beispiel über eine Kombination eines Zeit-Amplituden- Wandlers (TAC) und des ADC erfolgen. Der TAC erzeugt einen Puls, dessen Höhe proportional zum zeitlichen Abstand zwischen dem externen Startsignal und dem Stopsignal vom Ionendetektor ist. Die Pulshöhe wird wiederum im ADC digitalisiert, so dass man daraus die Zeitdifferenz berechnen kann. Der ADC wird von einem CAMAC-Frontend-Rechner ausgelesen, der die Daten über das Netzwerk an ein Auswerteprogramm weitergibt.

## 4. Die Kinematik des Stoßes

In Abb. 4.1 ist die Kinematik des Projektils und des Targets dargestellt. Im vorliegenden Experiment sind nur der anfängliche Projektilimpuls  $\vec{p}_0$  und der Impuls des Ions  $\vec{p}_r$  bekannt, bzw. werden gemessen. Aus diesen Größen lässt sich nicht die volle Kinematik des Stoßes rekonstruieren. Dazu wäre der Nachweis eines weiteren Teilchens, wie z.B. des ionisierten Elektrons nötig. Dennoch können, unter Ausnutzung von Impuls und Energieerhaltung auch hier interessante Informationen über den Stoß erhalten werden. Zur Ausnutzung der Impulserhaltung erhält man unter der Annahme, das sich das Target zunächst in Ruhe befindet:

$$
\vec{p}_0 = \vec{p}_1 + \vec{p}_2 + \vec{p}_r \,, \tag{4.1}
$$

woraus dich für den Impuslübertrag ergibt

$$
\vec{q} = \vec{p}_0 - \vec{p}_1 = \vec{p}_2 + \vec{p}_r \,. \tag{4.2}
$$

In Komponentenschreibweise

$$
q_{\shortparallel} = p_{2,\shortparallel} + p_{r,\shortparallel}, \quad q_{\perp} = p_{2,\perp} + p_{r,\perp}. \tag{4.3}
$$

Hier bedeutet (q) entlang des Projektilstrahls und (⊥) senkrecht zur Projektilachse. Für große Energie des Projektils treten vor allem kleine Streuwinkel *θ* auf. Dann ist (Abb.4.1) *q*q in guter Näherung gleich dem Impulsverlust des Projektils Δ*p*<sub>0</sub>, der wiederum durch dessen Energieverlust ∆*E*<sup>0</sup> bestimmt wird:

$$
E_0 = \frac{p_0^2}{2m}, \quad \frac{dE_0}{dp_0} = \frac{p_0}{m} \equiv v_0.
$$
 (4.4)

Hierbei it  $v_0$  die Projektilgeschwindigkeit. Es gilt also für  $\Delta p_0 \ll p_0$ 

$$
\frac{\Delta E_0}{\Delta p_0} = v_0 \,. \tag{4.5}
$$

Daraus erhält man:

$$
q_{\parallel} = \Delta p_0 = \frac{\Delta E_0}{v_0} = \frac{Q + E_2}{v_0} \,. \tag{4.6}
$$

Wobei hier ∆*E*<sup>0</sup> =*Q*+*E*<sup>2</sup> benutzt wurde: der Energieverlust des Projektils entspricht der Summe aus Änderung der inneren Energie des Targets und der kinetischen Energie des ionisierten Elektrons. *Q*, der *Q*-Wert, entspicht der Ionisationsenergie, wenn das Ion im Grundzustand He+(1*s*) zurückbleibt. Wie in Kapitel 1.4 diskutiert, können aber auch Stöße vorkommen, bei denen angeregte Zustände He+<sup>∗</sup> (*n l* ) entstehen. Dann erhöht sich der *Q*-Wert und die Im-

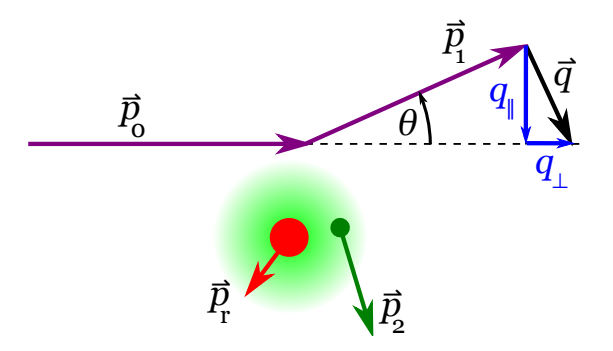

Abbildung 4.1.: Kinematik der stoßinduzierten Ionisation.  $\vec{p}_0$ : Projektilimpuls vor dem Stoß.  $\vec{p}_1$ : Projektilimpuls nach dem Stoß.  $\vec{q}$ : Impulsübertrag auf das Target mit longitudinaler ( $p_{\parallel}$ ) und transversaler ( $p_{\perp}$ ) Komponente.  $\vec{p}_2$ : Impuls des ionisierten Targetelektrons.  $\vec{p}_{\rm r}$ : Impuls des Ions.

pulsbilanz (4.6) ändert sich entsprechend. Solche Zweielektronenprozesse haben ähnliche Wirkungsquerschnitte wie die Doppelionisation, tragen also mit weniger als 1% zum totalen Ionisationsquerschnitt bei.

Aus Gl.4.6 und Gl.4.3 erhält man für den longitudinalen Impuls des Ions:

$$
p_{r,\shortparallel} = \frac{Q + E_2}{v_0} - p_{2,\shortparallel} \,. \tag{4.7}
$$

Nun kann man mehrere Extremfälle für die Projektilgeschwindigkeit  $v_0$  unterscheiden:

**1. Fall**  $v_0 \gg 1$ : Für  $E_0 = 2$  keV gilt  $v_0 = 12.8$  a.u. Dann ist die Variation von  $q_{\parallel}$  in Gl. 4.6 aufgrund verschiedener *Q* und *E*<sub>2</sub> klein (≪1 a.u.). Bei schnellen Projektilen dominieren kleine Energieverluste und damit kleine Energien *E*<sup>2</sup> des ionisierten Elektrons (Abb. 1.4). Es gilt:

$$
p_{r,n} = \text{const.} - p_{2,n} \,. \tag{4.8}
$$

Bis auf eine kleine konstante Verschiebung und dem Vorzeichen entspricht der longitudinale Impuls des Ions demjenigen des Elektrons und es lässt sich im Praktikumsexperiment die longitudinale Impulsverteilung der ionisierten Elektronen bestimmen. Die Messung von  $p_{r,\parallel}$  ergibt eine zum Maximum symmetrische Kurve.

**2. Fall**  $v_0$  klein: Für  $E_0 = 50$  eV ( $\approx$  2 a.u.). Nun gilt obige Herleitung streng genommen nicht mehr, da Δ $p_0 \ll p_0$  nicht zutrifft. Eine qualitative Diskussion lässt sich dennoch führen. Nach Gl. 4.7 wird die longitudinale Impulsverteilung der Ionen nun stark vom *Q*-Wert der Reaktion und der Energieverteilung des ionisierten Elektrons bestimmt. Demgemäß sieht das Spektrum für *pr*,<sup>q</sup> für kleine Projektilenergien anders aus als für hohe. Wichtig für die Form der des Impulsspektrums werden nun auch Stöße, bei denen das Projektil einen wesentlichen Teil seiner Energie verliert. Letztendlich können auch größere Streuwinkel auftreten. Der größte Impulsübertrag auf das Targetatom findet statt wenn das Projektil nach der Ionisation unter  $θ = 180°$  emittiert wird.

**3. Fall** Wenn sich die Projektilenergie der Ionisationsschwelle bei 24.5 eV nähert, geht die kinetische Energie der beiden auslaufenden Elektronen gegen Null. Nach Gl. 4.7 mit  $p_1 = p_2 = 0$  geht dann auch die Breite der Impulsverteilung des Ions gegen Null. Der Impuls des Ions muss dann genau gleich des dem Impuls des einlaufenden Projektilelektrons sein  $\vec{p}_r = \vec{p}_0$ .

## 5. Aufgaben

## Vorüberlegungen

- Was sind die mit atomaren Einheiten bezeichneten Maßeinheiten (siehe Appendix C)? Welchen Vorteil haben sie gegenüber SI Maßeinheiten?
- Berechnen Sie die Flugzeit der einfach und doppelt geladenen Helium Ionen vom Target bis zum Detektor für eine Beschleunigungsspannung von 15V. Beschleunigungsstrecke *a* und Driftstrecke *d* wie in Abb. 3.3 angegeben.
- Unter der Annahme, dass vom Projektil kein Impuls, sondern nur Energie übertragen wird hat das Elektron im Kontinuum die gleiche Impulsverteilung wie im gebundenen Zustand. Was kann man daraus über den Ionenimpuls schließen?
- Für welche Projektilenergien und Streuwinkel ist die Annahme näherungsweise erfüllt? Vergleichen Sie den zur Ionisation nötigen minimalen Impulsübertrag eines Projektilelektrons  $(E_0 = 2 \text{ keV})$  mit dem mittleren Impuls des gebundenen Elektrons.
- Vergleichen Sie diesen Impulsübertrag mit dem mittleren Impuls von Helium-Atomen bei Raum- und bei Jettemperatur (1 K).
- Berechnen Sie für das einfach geladene Ion die resultierende Flugzeitverbreiterung und die Ausdehnung der Ortsverteilung auf dem Detektor.
- Überlegen Sie sich wie die verschiedenen Doppelionisationsmechanismen anhand der Emissionsrichtungen der ionisierten Elektronen identifiziert werden könnten.

## Durchzuführende Messungen

**Achtung: Machen Sie sich mit den Vorkehrungen zur Arbeitssicherheit im Labor vor Beginn des Versuchs vertraut (Fluchtwege, Feuerlöscher, Erste-Hilfe-Ruf, Feueralarm). Die Einweisung des Assistenten ist durch eine Unterschrift zu bestätigen**

• Machen Sie sich mit der Apparatur vertraut. Welche Vakuumpumpen gibt es? Lesen Sie den aktuellen Druck am UHV-Messgerät ab und schalten Sie danach die Messröhre mit dem Knopf "Emission" aus.

- Schalten Sie die Stromversorgung für den Kathodendraht und die Spannungsversorgungen für die einzelnen Elemente der Elektronenkanone ein. Die Kathodenspannung wird zunächst auf 1000V eingestellt, der Wehnelt-Zylinder etwas höher.
- Messen Sie den Strom aus der Kathode mit dem Strahlfänger (Faraday-Cup). Welche Wirkung haben die verschiedenen Linsenspannungen auf die Fokussierung und die Position des Strahls? Überprüfen Sie den Einfluss des Erdmagnetfeldes durch Aus- und Einschalten der Erdfeldkompensation (Stromversorgung "magnetic field").
- Stoppen Sie den Elektronenstrahl durch Erhöhen der Wehneltspannung und schalten Sie dann bei Anwesenheit des Betreuers den Detektor bei. Maximieren Sie die Ionenzählrate durch Ablenken des Elektronenstrahls. Die Zählrate sollte aber nicht über 1 kHz liegen. Da aber unbedingt das Maximum im *x y* -Raum gefunden werden sollte (Wieso?), reduziert man eine zu hohe Zählrate mit dem Wehnelt-Zylinder.
- Am Computer werden die Ionenflugzeitspektren und Ortsspektren aufgenommen. Das Zeitfenster des TAC wird für diese Messungen auf 10*µ*s eingestellt, der Wehnelt-Pulser sollte mit etwa 10 kHz laufen. Welche Ionensorten (Masse und Ladungszustände) sind zu erkennen?
- Beobachten Sie zusätzlich das Ionensignal auf dem Oszilloskop und bestimmen Sie dort die Flugzeit der einfachionisierten Helium-Ionen. Nehmen Sie mindestens fünf Werte auf und bestimmen den Mittelwert.
- Nehmen Sie dann Daten für weitere Kathodenspannungen auf. Dazu ist jeweils die Fokussierung des Strahls mit dem Strahlfänger und die Optimierung des Ionensignals zu wiederholen. Reduzieren Sie bei der Fokussierung des Strahls die Spannung an der Vorderseite der MCP auf unter 1600V. Beim erneuten Einschalten des Detektors ist der Elektronenstrahl durch Erhöhen der Wehneltspannung zu stoppen. Für folgende Kathodenspannungen sind Spektren aufzunehmen:
	- $\Box$  2000 V
	- $\Box$  1500 V
	- $\Box$  500V
	- $\Box$  300V
	- $\Box$  200V
	- $\Box$  100V
	- $\Box$  50V
	- 20V (nahe der Schwelle für Einfachionisation)

Wenn es die Zeit erlaubt, können gerne mehr Spannungen gemessen werden, damit man mehr Messpunkte für das Verhältnis der Wirkungsquerschnitte *R* = *σ*++*/σ*<sup>+</sup> bekommt. Der interessante Bereich liegt zwischen 200V und 750V. Hier ist die Zählrate meistens auch hoch genug für zügige Messungen.

• Nehmen Sie am Ende ein Flugzeitspektrum der Umgebungsluft mit einer Elektronenenergie von 1000 eV auf. Dazu wird das Zeitfenster des TAC auf 50*µ*s eingestellt. Der Wehnelt-Pulser muss auf unter 5 kHz reduziert werden. Diskutieren Sie mit dem Betreuer die Bedeutung der einzelnen Linien.

### Auswertung

- Nehmen Sie die am Oszilloskop gemessene Flugzeit von  $He<sup>+</sup>$  um die Zeitachse des Flugzeitspektrums zu eichen. Die Flugzeit für He<sup>++</sup> kann aus der bekannten Abhängigkeit der Flugzeit von Masse und Ladung errechnet werden.
- Ermitteln Sie aus allen Messungen ab einer Kathodenspannung von 100V die Zählraten von einfach- und doppeltionisiertem Helium und berechnen Sie daraus das Verhältnis der Wirkungsquerschnitte *R*. Dabei sollte eine sinnvolle Abschätzung von statistischen Fehlern und Ablesefehlern vorgenommen werden. Tragen Sie *R* gegen die Projektilgeschwindigkeit in *a*.*u*. auf. Beachten Sie dabei, dass die Energie der Elektronen etwa  $U_K \cdot e + 12$  eV beträgt, wobei  $U_K$  die Kathodenspannung ist. Die Verschiebung von 12 eV kommt vom Potential des Targets, das nicht auf Erde liegt.
- Berechnen Sie die Verteilung des Longitudinalimpules für die Messungen von 1000V, 50V und 20V. Dazu benötigen Sie die Zeit *t*0, die den longitudinalen Impuls von Null darstellt. Diese Position in der Zeit bekommt man aus einer symmetrischen Verteilung der Flugzeiten. Für welche Spannung ist das erfüllt? In welche Richtung ist der Impuls bei den anderen Messungen verschoben?
- Identifizieren Sie die Linien im Flugzeitspektrum von Luft und überprüfen Sie Ihre Annahme durch Vergleich des angenommenen Verhältnis *m/q* mit der gemessenen Flugzeit (Channel) der jeweiligen Ionen.
- Bestimmen Sie die Zählrate von einfach ionisierten Stickstoff und Sauerstoff und vergleichen Sie das gemessene Verhältnis mit Literaturwerten. Der Wirkungsquerschnitt für Einfachionisation von Stickstoff durch Elektronen mit einer Energie von 1000 eV beträgt 0,888 ·  $10^{-16}$  cm<sup>2</sup>, bei Sauerstoff 0,996 ·  $10^{-16}$  cm<sup>2</sup>.

## A. Komponenten der Apparatur

Machen Sie sich zuerst mit dem experimentellen Aufbau vertraut. Folgende Komponenten sind vorhanden.

- Die Vakuumapparatur: die wesentlichen Komponenten des Experiments wurden schon erläutert. Schnittzeichnungen sind in Abbildung A.2 und am Praktikumsplatz zu finden. Ein Foto zeigt Abb. A.1
- Rack "Datenaufnahme": dieses enthält die Elektronik zur Datenaufnahme, die Steuergeräte für die Turbomolekular Vakuumpumpen, Vakuumanzeigegeräte, sowie die Spannungsversorgungen für das Ionenspektrometer (Abb. A.3).
- Rack "Elektronenkanone": hier befinden sich die Spannungsversorgungen für die Elektronenstrahlquelle und den Ionendetektor (Abb. A.4).

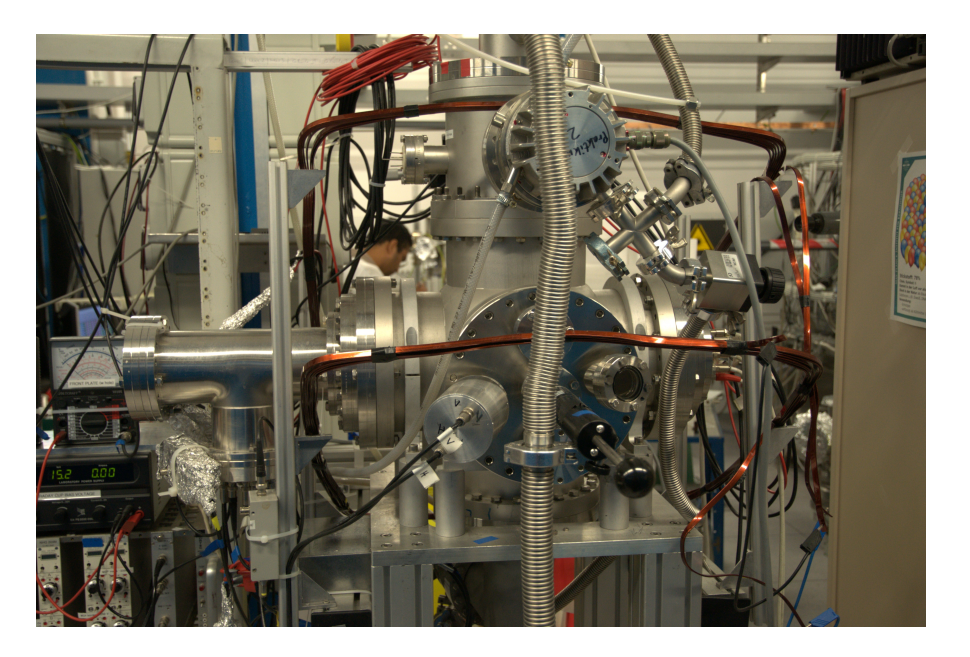

Abbildung A.1.: Fotografie der Apparatur.

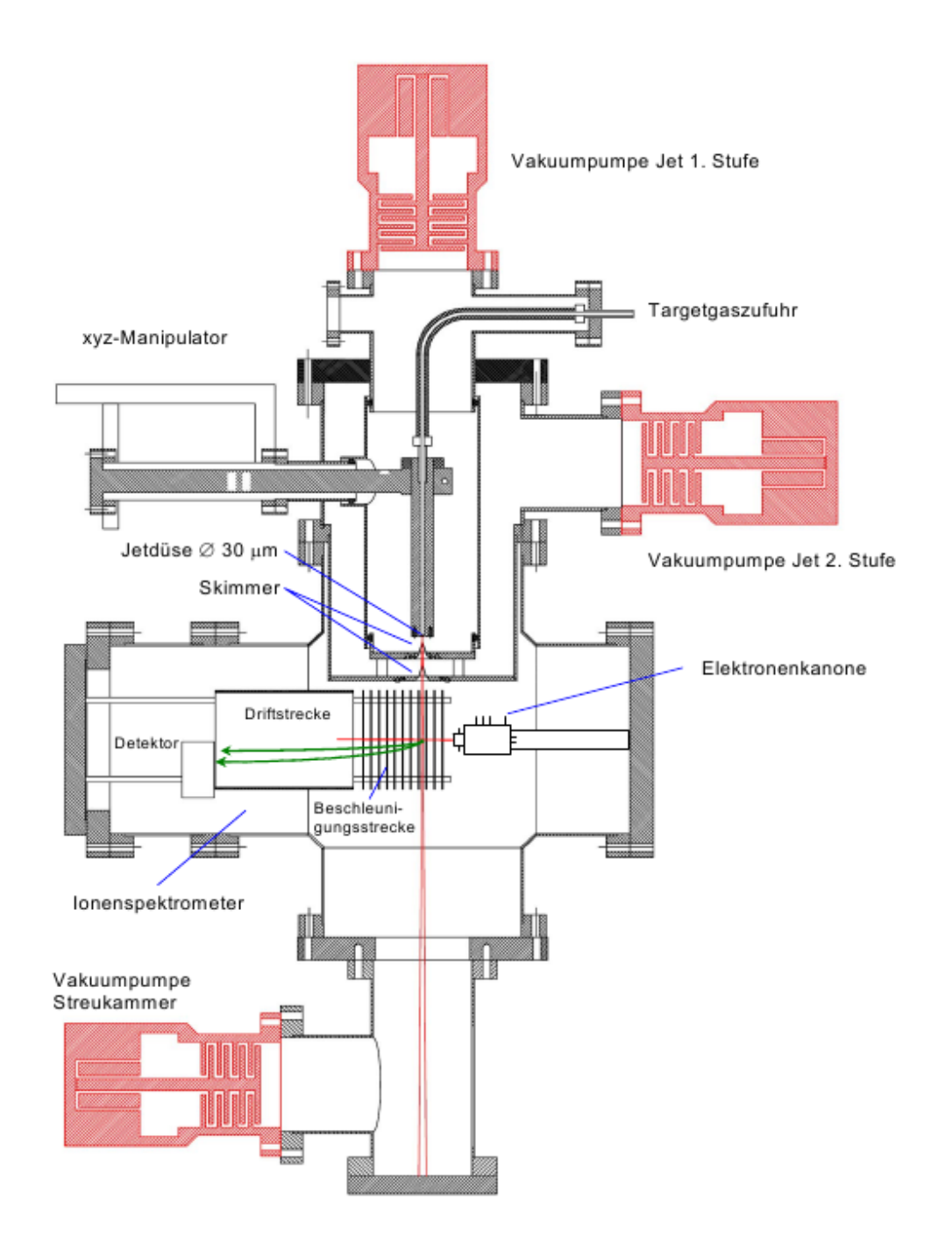

Abbildung A.2.: Schnitt durch die Apparatur.

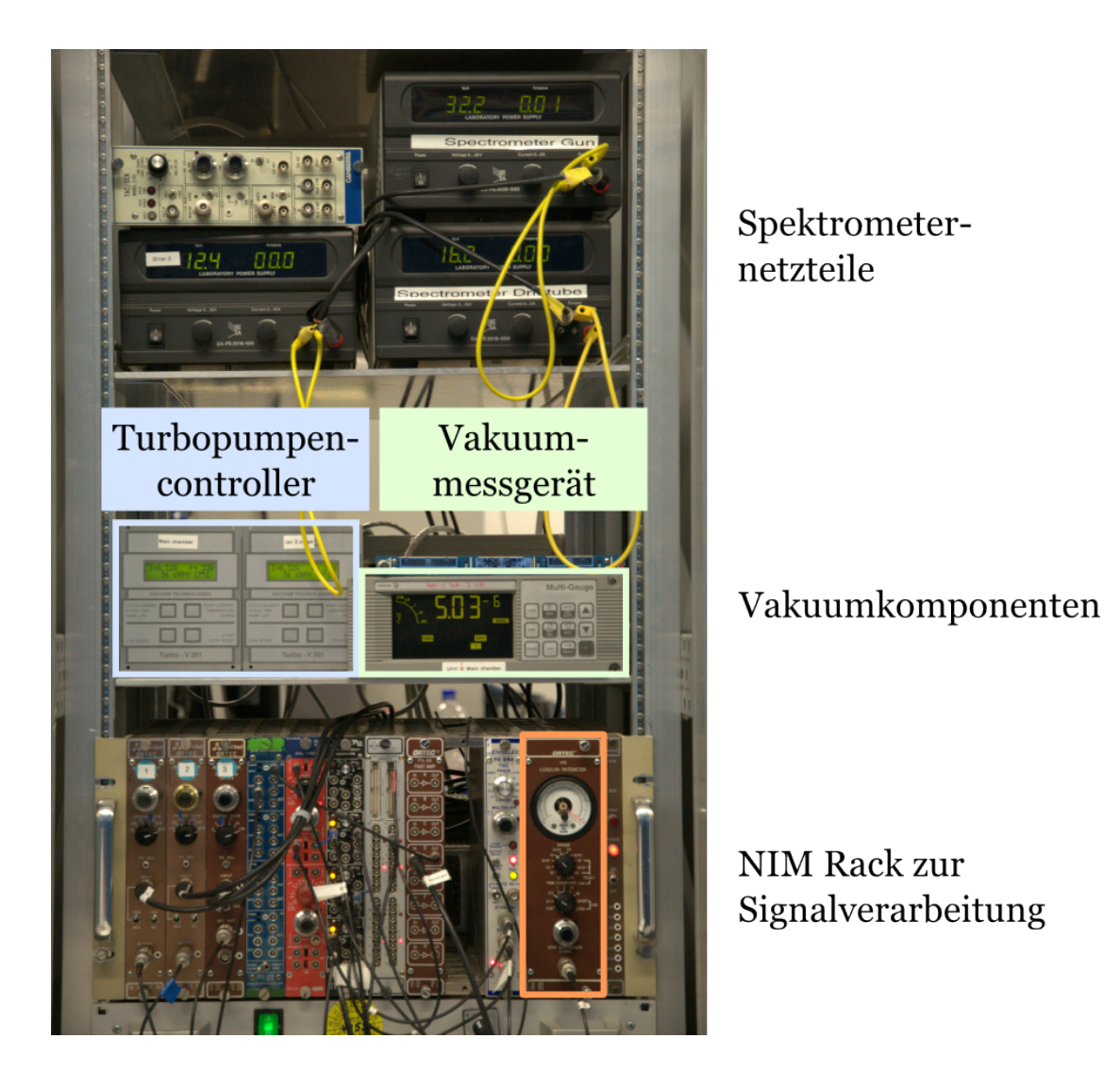

Abbildung A.3.: Im Rack "Datenaufnahme" befinden sich die wichtigsten Komponenten zur Signalverarbeitung. Unteranderem beinhaltet das Rack auch Spektrometernetzteile und Steuergeräte des Vakuumsystems. Die orangene Umrandung zeigt das Messgerät für die Zählrate!

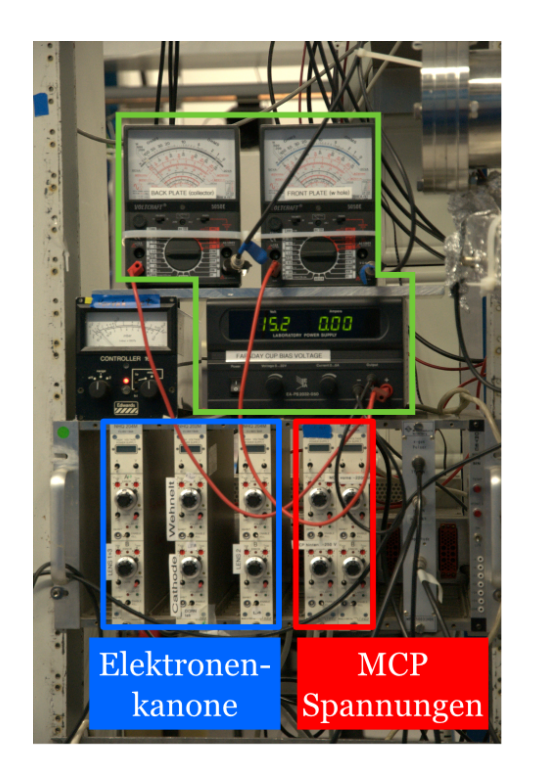

Geräte für den Faradaycup

## Spannungsversorgungen für Kanone und Detektor

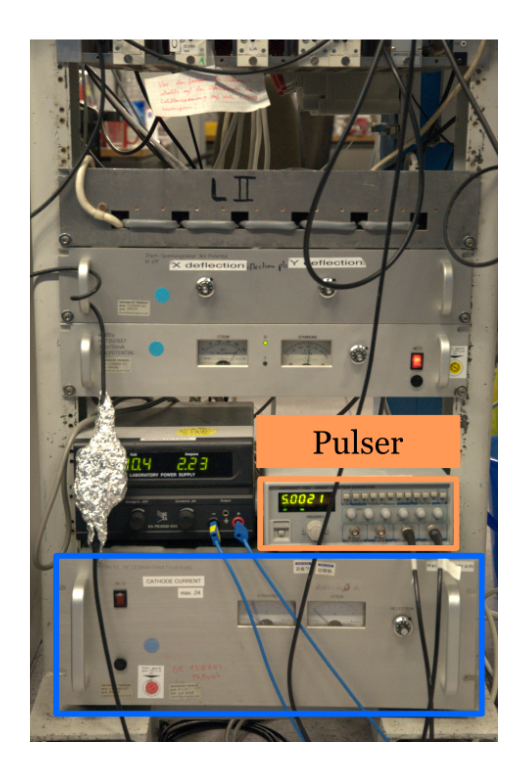

XY-Deflektor Netzteil

Pulsgenerator und Magnedfeld

> Kathodenheitzstrom

Abbildung A.4.: Im Rack "Elektronenkanone" befinden sich sowohl Komponenten zum Betrieb und Fokusierung der Elektronenkanone als auch dei Spannungsversorgung des Detektors.

## B. Analyse-Software

Auf dem Desktop des PC befindet sich eine Gruppe von Icons die im Praktikum verwendet werden.

- Die Versuchsanleitung.
- Das Messprogramm ("Verknüpfung mit CoboldPC.exe").
- Der Ordner "Praktikum" enthält Dateien, auf die im Laufe des Versuchs zugegriffen werden muss.
- Im Ordner "Messdaten" können Sie aufgenommene Spektren abspeichern. (Zur Sicherheit ist jedoch ein USB-Stick empfehlenswert!)
- Das Cobold Handbuch.
- Das Plot Programm "Origin". Hier können Sie schon während der Messung erste Grafiken erstellen.

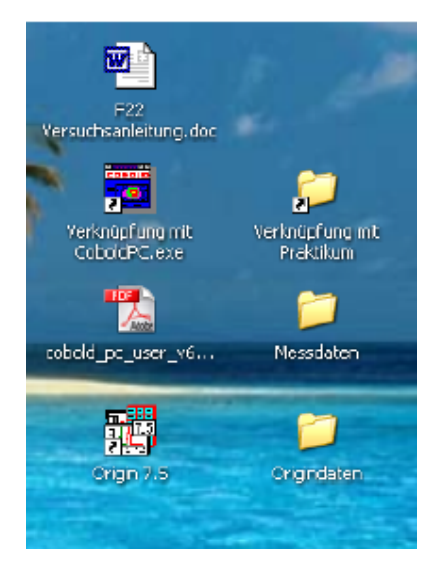

#### B.1. Das Cobold Messprogramm

Zur Datenaufnahme und –analyse wird die kommerzielle "CoboldPC" Software verwendet. Dieses Programm erledigt folgende Aufgaben:

- 1. Über eine PC Steckkarte die mit einem CAMAC Controller im CAMAC Rahmen verbunden ist kann der Analog Digital Converter (ADC) angesprochen und ausgelesen werden. Dies erfolgt, sobald der Controller ein Triggersignal erhält (welches z.B. durch ein Ionendetektorsignal erzeugt wird).
- 2. Jedes eingelesene Ereignis wird in ein File abgespeichert und/oder sofort verarbeitet. Z.B. werden aus den Ladungssignalen der Wedge&Strip Anode die XY-Koordinaten der Ionenauftrefforte berechnet. Aus dem Ort und der eingelesenen Flugzeit können weitergehend auch die Ionenimpulskomponenten berechnet werden.

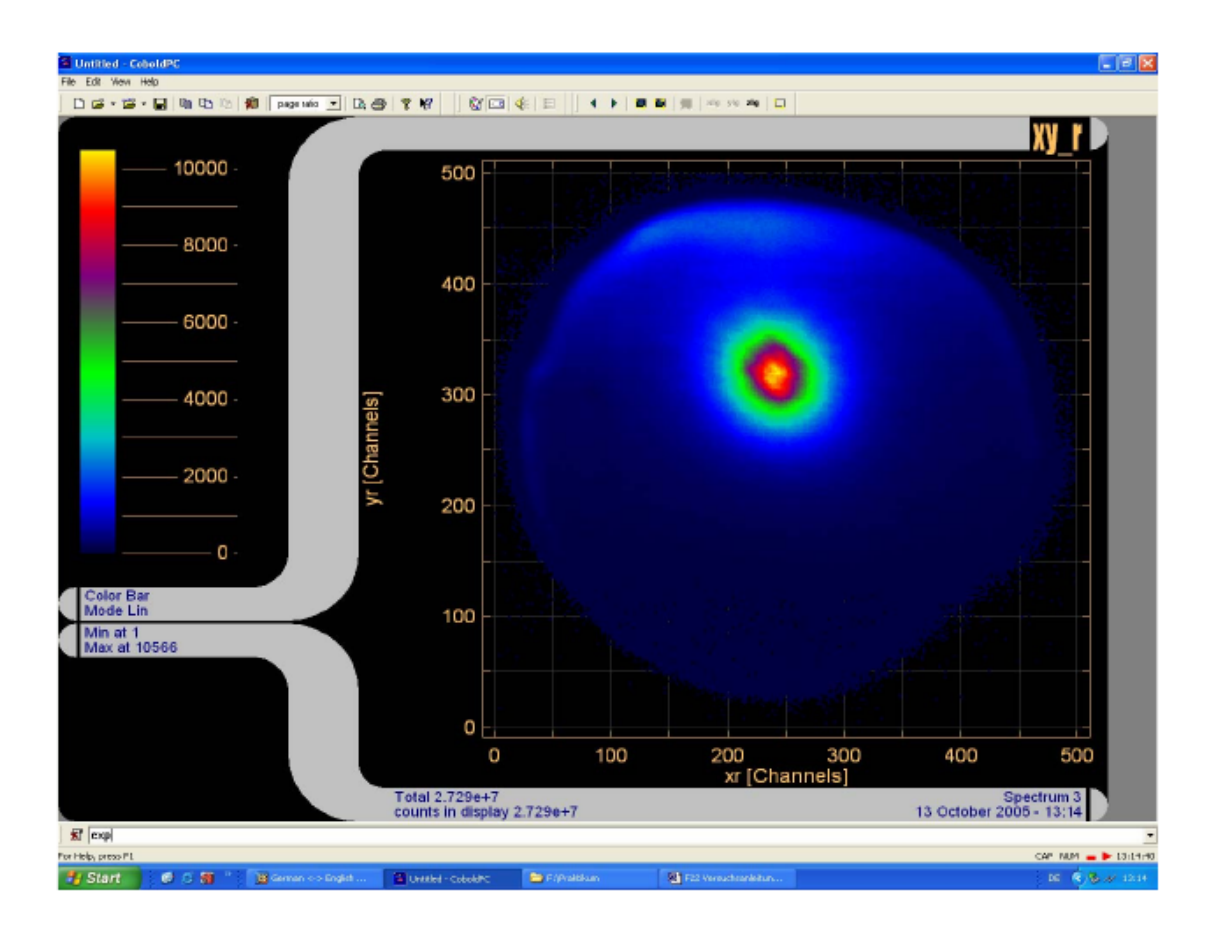

- Abbildung B.1.: Das Fenster des CoboldPC Messprogramms. Hier ist das zweidimensionale Spektrum xy\_r dargestellt. Unterhalb des Spektrums ist die Kommandozeile, wo Sie Befehle über die Tastatur eingeben können. Beispiele: Cursor (ein Fadenkreuz erscheint um Koordinaten abzulesen), expand (ein Fadenkreuz erscheint, nun zweimal klicken um einen Bereich zu vergrößern).
	- 3. Die Daten können in vordefinierte Spektren eingelesen und graphisch dargestellt werden. Die Spektren können zur Weiterverarbeitung durch andere Programme als ASCII Dateien exportiert werden.

#### Starten des Programms und der Datenauslese

Zum Starten des Programms das Programmsymbol doppelklicken. Es erscheint ein Fenster entsprechend Abb. B.1. Nun ist das execute-Menü zu öffnen (siehe Abb. B.2) und die Datei Praktikum Standart.ccf zu wählen. Diese enthält alle Informationen die Cobold für die Datenaufnahme, Analyse und Darstellung braucht. Es wird ein Auswahlfenster geöffnet in dem Sie

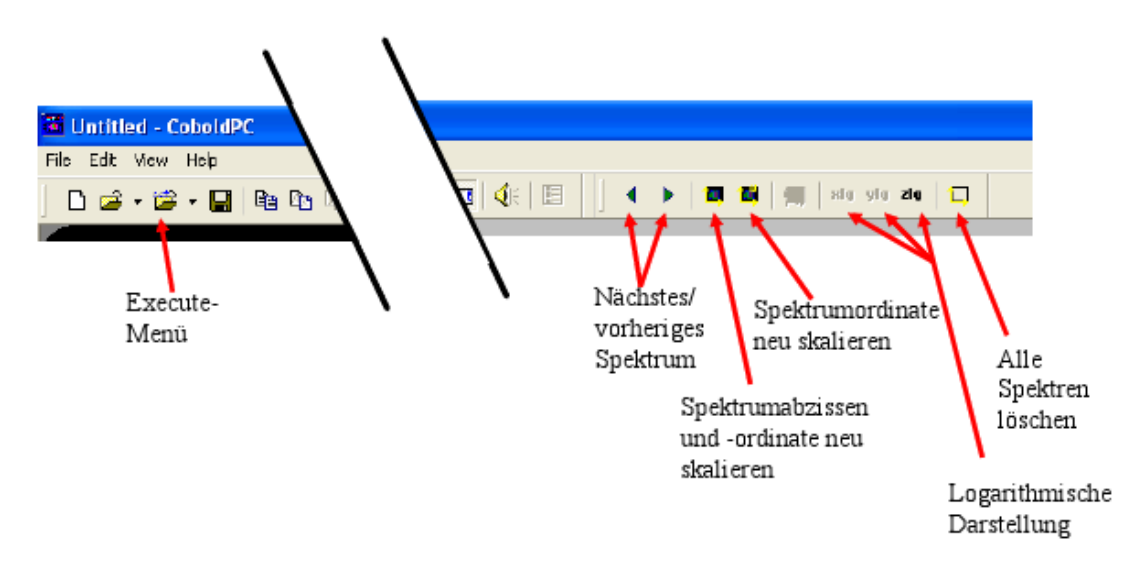

Abbildung B.2.: Die Menüleiste des Programms.

angeben können ob Daten vom Experiment (Read from Hardware) oder schon früher aufgenommene und in eine Datei abgespeicherte Daten (Read from ListMode File) gelesen werden sollen. Markieren Sie Hardware und drücken Sie OK. Damit wird die Datenauslese gestartet. Nun erscheint ein Fenster "Hardware Read Status", wo die Dateneinleserate und andere Informationen dargestellt sind. Schließen Sie dieses Fenster. Nun können Sie die eingelesenen Daten in Form verschiedener, vordefinierter Spektren anschauen. Das kann entweder durch Eingabe entsprechender Befehle in die Eingabezeile am unteren Rand des Fensters, oder einfacher, durch entsprechende Knöpfe am oberen Rand der Anzeige geschehen. Diese sind in Abb. B.2 erklärt. Die Spektren sind in der Datei "DAN-Standard-Spectra.ccf" definiert. Es sind dies:

- adc0 0. ADC Kanal, enthält die Daten des TAC, also die Ionenflugzeit.
- adc\_xy\_cond entsprechend adc0 aber mit Bedingung (Condition) auf den Ionenort (zur Reduktion von Untergrund).
- xy\_r Ionenort auf dem Detektor.
- xy\_rt1 xy\_r mit Bedingung (Condition) auf die Ionenflugzeit (zur Darstellung des Ortes bestimmter Ionensorten z.B. He+).
- xy rt2 wie xy\_rt1 aber mit Flugzeitbedingung für He<sup>++</sup>.
- x\_r x-Koordinate der Ionen
- y\_r y-Koordinate der Ionen
- adc1...3 Die drei ADC Kanäle in denen Wedge, Strip und Mäander der Detektoranode eingelesen werden.
- pat\_r Bit-Spektrum. Bei Signalen *>* 0 der Kanäle adc1-3 wird jeweils ein Bit dieser Variable gesetzt. Sind alle drei Signale vorhanden enthält Sie den Wert  $20 + 21 + 22 = 7$ .

In der Datei "DAN-Standard-Spectra.ccf" sind auch folgende Zeilen eingetragen:

```
condition adc0,580,610,t_cond1
condition adc0,405,425,t_cond2
condition xr,170,350,x_cond
condition yr,150,500,y_cond
condition x_cond,and,y_cond,xy_cond
```
Durch sie werden die Fenster für die conditions festgelegt. Die condition **t\_cond1** ist nur erfüllt, wenn die Flugzeit des Ions, also **adc0**, im Intervall 580... 610 liegt. Weiterhin finden Sie in dieser Datei die Zeile

define2 1,500,2,xr,x,1,500,2,yr,y,none,t\_cond1,xy\_rt1

Sie definiert das zweidimensionale Spektrum **xy\_rt1** das auf der x-Achse 500 Kanäle hat, die Variable xr enthält und die Achsenbeschriftung x hat. Entsprechend wird die y-Achse festgelegt. Außerdem wird dieses Spektrum nur dann eingelesen, wenn die Bedingung **t\_cond1** erfüllt ist. Damit kann man z.B. den Ort von Ionen mit bestimmten Flugzeiten, also mit ausgewählten Ladungs zu Masse Verhältnissen darstellen. Die Zeile

define1 1,3840,2,adc0,,none,xy\_cond,adc0\_xy\_cond

definiert das Spektrum **adc0\_xy\_cond**. Es ist ein Flugzeitspektrum, das nur eingelesen wird, wenn die Ionen die Ortsbedingung **xy\_cond** erfüllen. Damit kann man Untergrundsignal durch Ionen aus dem Restgas, das großflächig auf dem Detektor verteilt ist, unterdrücken. Die Ionen aus dem Target sind dagegen auf einen kleineren Detektorbereich beschränkt. Abb. B.3 zeigt die gemessene Flugzeitverteilung. Blau schraffiert sind die Bereiche der einzelnen Ladungszustände. Die Ortsverteilung der Ionen unter Verwendung von Helium als Targetgas ist in Abb. B.4 dargestellt. Benutzt man nun die dargestellten Bereiche der Flugzeit als Bedingung für den Ort, können die Ionen getrennt dargestellt werden. Abb. B.5 a) zeigt nun die Ortsverteilung der einfach geladenen, Abb. B.5 b) diejenige der doppelt geladenen Heliumionen (finden Sie heraus wieso der He<sup>++</sup> Fleck oberhalb des He<sup>+</sup> Flecks liegt!).

**Bei der Durchführung des Experiments müssen Sie die Flugzeit- und Ortsbedingungen selbst setzen und optimieren. Ändern Sie dazu die Werte der Bedingungen in der Datei "DAN-Standard-Spectra.ccf" . Anschließend wird das File gespeichert und das Messprogramm durch erneutes Aufrufen der Datei "Praktikum Standart.ccf" neu gestartet.**

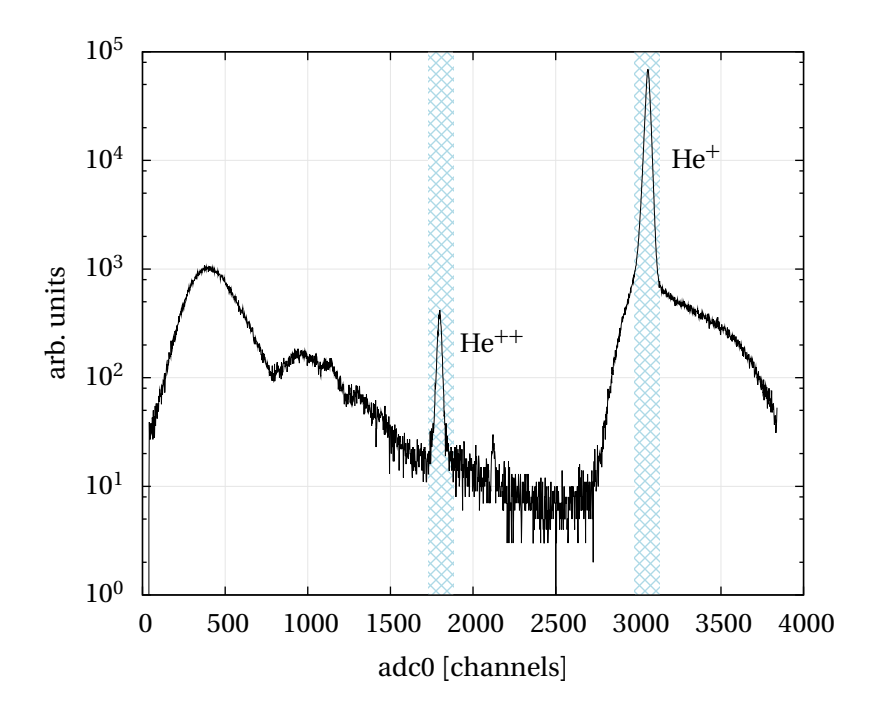

Abbildung B.3.: Flugzeitspektrum für einfach und doppelt geladenes Helium.

#### Aufnahme und Auswertung der Spektren

Die Messung des Verhältnisses der Doppel- und Einfachionisationsquerschnitte beruht darauf, dass die Linienintensitäten im Ionenflugzeitspektrum proportional zu den totalen Wirkungsquerschnitten sind. Damit dies gewährleistet ist muss sichergestellt sein, dass alle erzeugten einfach und doppelt geladenen Heliumionen vom Detektor nachgewiesen werden. Die Ortsverteilung der Ionen muss daher, wie in Abb. B.5 a und b dargestellt, vollständig auf dem Detektor liegen. Nehmen Sie zur Kontrolle separate Ortsspektren für He<sup>+</sup> und He<sup>++</sup> Ionen auf. Dies erfolgt wie im letzten Kapitel ausführlich beschrieben. Eine einfache Auswertung der Linienintensitäten kann durch den Befehl **int a1,a2** in der Kommandozeile erfolgen. Die Kanalinhalte werden vom Kanal **a1** bis zum Kanal **a2** aufsummiert. Dadurch erhält man Linienintensitäten einschließlich des Untergrunds. Durch Integrieren eines entsprechend breiten Fensters, das nur Untergrund enthält, kann man die Zahl der Untergrundereignisse bestimmen und abziehen (Bestimmung des statistischen Fehlers nicht vergessen). Für eine ausführlichere Auswertung kann man die Spektren in ASCII Files exportieren und mit anderen Programmen weiterverarbeiten. Klicken Sie mit der rechten Maustaste auf das Spektrum. Es erscheint eine Auswahl verschiedener Exportierungsformate. Die so exportierten Spektren können z.B. mit dem Origin-Programm eingelesen, dargestellt und gefittet werden.

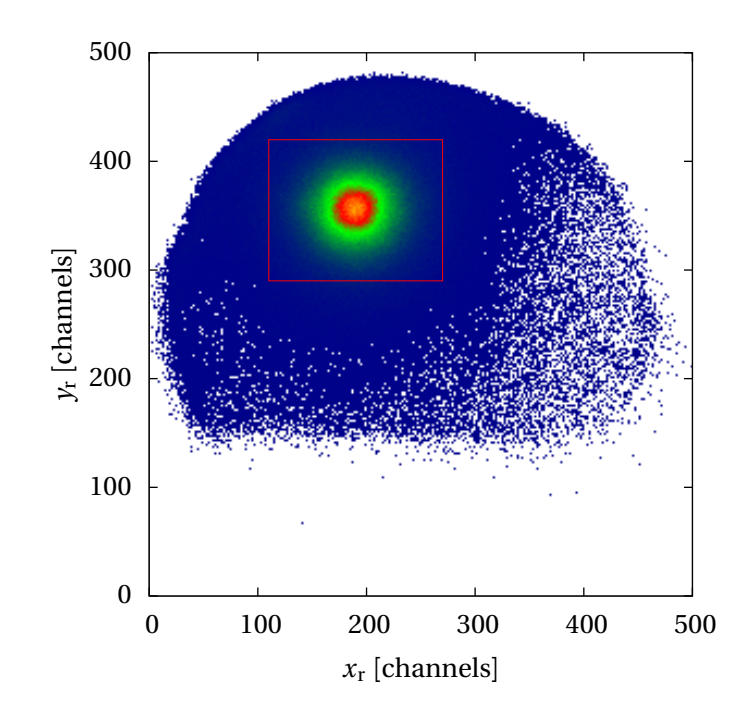

Abbildung B.4.: Ortsspektrum für einfach und doppelt geladenes Helium.

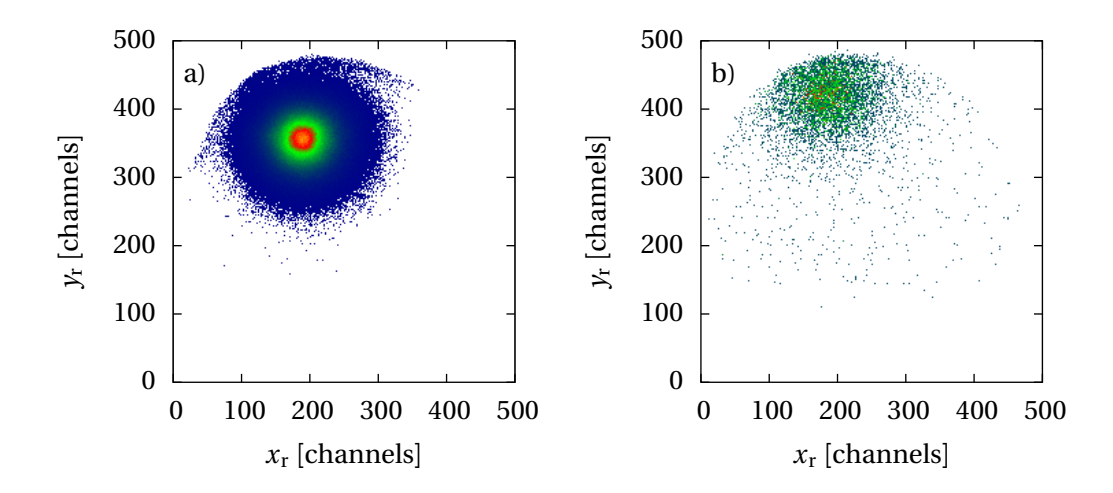

Abbildung B.5.: Ortsspektren der beiden Ladungszustände nach Abb. B.3. In Abb. a) wird nur die Ortsinformation gezeigt, wenn gleichzeitig die Flugzeitbedingung für einfach geladene Heliumionen erfüllt wird. Gleiches gilt in Abb. b) für doppelt geladene Ionen.

## C. Atomare Einheiten

Für die Beschreibung der atomaren Dynamik und Struktur, ist es sinnvoll, die verwendeten Messgrößen entsprechend zu skalieren. Hierbei orientiert man sich am Wasserstoffatom, dem einfachsten Vertreter dieser Spezies. Einheiten werden bezüglich charakteristischer Werte dieses Atoms definiert. Hierbei ist zu beachten, dass alle Messgrößen nun mit "atomare Einheit" ([a.u.]) bezeichnet werden (z.B. sowohl Zeit als auch Länge)!

Die folgende Tabelle gibt Aufschluss über die Umrechnungsfaktoren, sowie deren Zustandekommen. Zudem sind einige weitere brauchbare Umrechnungen verzeichnet.

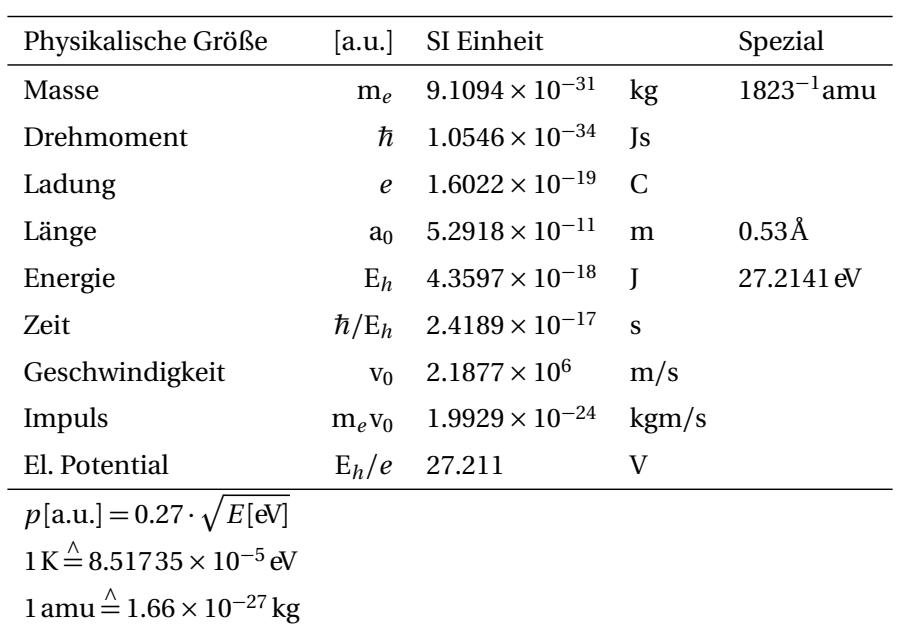

## D. Weiterführende Informationen

## D.1. Links

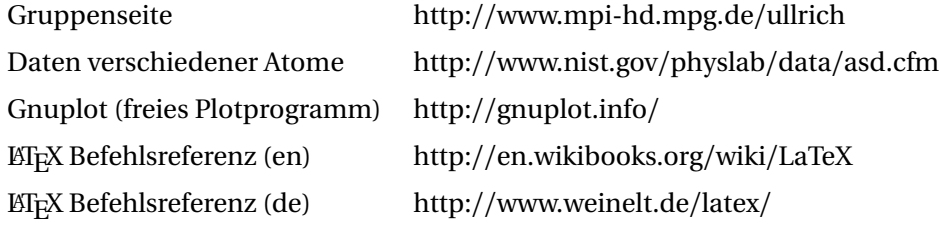

## D.2. Bücher und Veröffentlichungen

McGuire et al., JPB **28** 913 (1995) http://iopscience.iop.org/0953-4075/28/6/009/ Voitkiv et al., NIMB **205** 504 (2003) http://linkinghub.elsevier.com/retrieve/pii/S0168583X03005779 Fischer D., Doktorarbeit (2003)

McGuire "Electron Correlation Dynamics in Atomic Collisions", Cambridge University Press Bransden "Physics of Atoms and Molecules", Prentice Hall, 2007

# Abbildungsverzeichnis

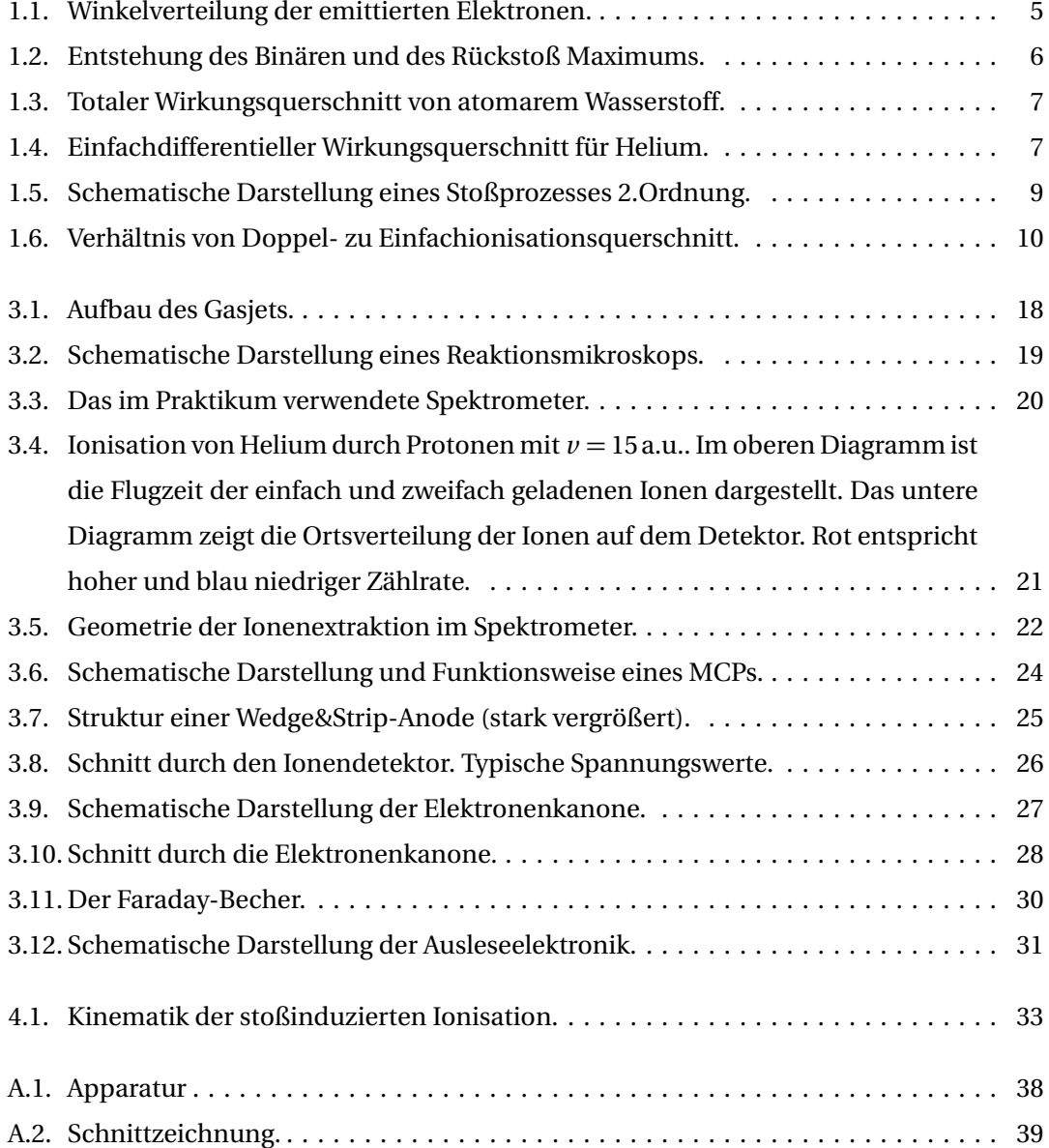

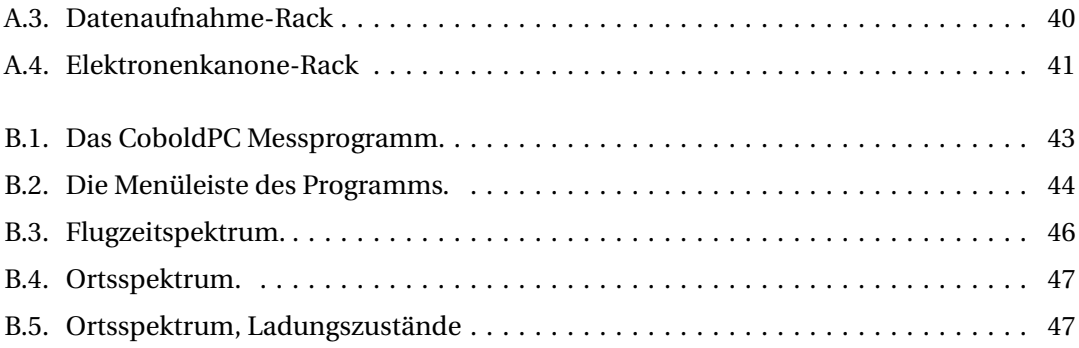

<sup>0</sup>Version: 2.00de